<span id="page-0-0"></span>**1. Introduction.** This file contains code common to both CTANGLE and CWEAVE, which roughly concerns the following problems: character uniformity, input routines, error handling and parsing of command line. We have tried to concentrate in this file all the system dependencies, so as to maximize portability.

In the texts below we will sometimes use CWEB to refer to either of the two component programs, if no confusion can arise.

The file begins with a few basic definitions.

*⟨*Include files 3 *⟩ ⟨*Preprocessor definitions*⟩ ⟨* Common code for CWEAVE and CTANGLE 2 *⟩ ⟨* Global variables 18 *⟩ ⟨*Predeclaration of procedures 7 *⟩*

**2.** The details will be filled in due course. The interface "common.h" of this COMMON module is included first. It is also used [by](#page-5-0) the main programs.

First comes general stuff:

#**define** *ctangle false* #**define** *cweave true*

```
⟨ Common code for CWEAVE and CTANGLE 2 ⟩ ≡
  typedef bool boolean;
  typedef uint8 t eight bits;
  typedef uint16 t sixteen bits;
  extern boolean program; /∗ CWEAVE or CTANGLE? ∗/
  extern int phase ; /∗ which phase are we in? ∗/
See also sections 4, 5, 6, 8, 9, 11, 13, and 14.
```
This code is used in section 1.

**3.** Interface to the standard C library:

```
⟨Include files 3 ⟩ ≡
#include <ctype.h> /∗ definition of isalpha , isdigit and so on ∗/
#include <stdbool.h> /∗ definition of bool, true and false ∗/
#include <stddef.h> /∗ definition of ptrdiff t ∗/
#include <stdint.h> /∗ definition of uint8 t and uint16 t ∗/
#include <stdio.h> /∗ definition of printf and friends ∗/
#include <stdlib.h> /∗ definition of getenv and exit ∗/
#include <string.h> /∗ definition of strlen, strcmp and so on ∗/
This code is used in section 1.
```
## <span id="page-1-0"></span>**4.** Code related to the character set:

#**define** *and and ◦4 /∗* '&&' ; corresponds to MIT's ∧ *∗/* #define  $lt\_lt \cdot 20$  /\* '<<'; corresponds to MIT's  $\in \neq$ / #**define** *gt gt ◦21 /∗* '>>' ; corresponds to MIT's ⊃ *∗/* #**define** *plus plus ◦13 /∗* '++' ; corresponds to MIT's ↑ *∗/* #**define** *minus minus ◦1 /∗* '−−' ; corresponds to MIT's ↓ *∗/* # define  $minus\_gt \degree 31$  /\* '->'; corresponds to MIT's  $\rightarrow$  \*/ #**define** *non eq ◦32 /∗* '!=' ; corresponds to MIT's ≠ *∗/* # define  $lt\_eq \degree 34$  /\* '<='; corresponds to MIT's  $\leq \frac{*}{k}$ #define  $gt\_eq \degree 35$  /\* '>='; corresponds to MIT's  $\geq$  \*/ # **define**  $eq\_eq \degree 36$  /\* '=='; corresponds to MIT's  $\equiv$  \*/ #**define** *or or ◦37 /∗* '||' ; corresponds to MIT's ∨ *∗/* #**define** *dot dot dot ◦16 /∗* '...' ; corresponds to MIT's ∞ *∗/* #**define** *colon colon ◦6 /∗* '::' ; corresponds to MIT's ∈ *∗/* #**define** *period ast ◦26 /∗* '.\*' ; corresponds to MIT's ⊗ *∗/* #**define** *minus gt ast ◦27 /∗* '−>\*' ; corresponds to MIT's ↔ *∗/*  $\#$ **define**  $compress(c)$  **if**  $(loc++\leq limit)$  **return**  $c$ *⟨* Common code for CWEAVE and CTANGLE 2 *⟩* +*≡* **extern char** *section text*[ ]; */∗* text being sought for *∗/* **extern char** *∗section text end* ; */∗* end of *section text ∗/* **extern char** *∗id first*; */∗* where the current identifier begins in the buffer *∗/* **extern char** *∗id loc*; */∗* just after [th](#page-0-0)e current identifier in the buffer *∗/* **5.** Code related to input routines:  $\#\textbf{define} \ xisalpha(c) \ (isalpha((\textbf{int})(c)) \land ((\textbf{eight\_bits})(c) < ^{\circ}200))$  $\# \textbf{define } \textit{xsdigit}(c) \text{ } (\textit{isdigit}((\textbf{int})(c)) \land ((\textbf{eight\_bits})(c) < ^\circ 200))$  $\# \text{define } \text{rissue}(c) \text{ (} \text{isspace}( (\text{int}) (c)) \land ( (\text{eight\_bits}) (c) < ^{\circ}200 \text{ )})$ 

 $\#\text{define } x \text{ is } lower(c) \text{ (is } lower(\text{int})(c)) \land ((\text{eight\_bits})(c) < ^{\circ}200))$ 

 $\# \textbf{define} \ x is upper (c) \ (is upper((\textbf{int})(c)) \land ((\textbf{eight\_bits})(c) < ^{\circ}200))$ 

 $\#$ **define**  $x is x digit(c)$  ( $is x digit((\textbf{int})(c)) \land ((\textbf{eight}\textbf{-bits})(c) < \degree 200)$ )

 $\#$ **define**  $isxalpha(ba)(c)(c) \equiv '$ .'  $\lor$   $(c) \equiv '$  '\$')  $\qquad$  /\* non-alpha characters allowed in identifier \*/  $\#$ **define**  $ishigh(c)$  ((**eight\_bits**)(*c*) >  $\circ$ 177)

*⟨* Common code for CWEAVE and CTANGLE 2 *⟩* +*≡* **extern char** *buffer* [ ]; */∗* where each line of input goes *∗/* **extern char** *∗buffer end* ; */∗* end of *buffer ∗/* **extern char** *∗loc*; */∗* points to the next character to be read from the buffer *∗/* **extern char** *∗limit*; */∗* points to t[he](#page-0-0) last character in the buffer *∗/*

<span id="page-2-0"></span>**6.** Code related to file handling: **format** *line x /∗* make *line* an unreserved word *∗/* #**define** *max include depth* 10 */∗* maximum number of source files open simultaneously, not counting the change file *∗/* #**define** *max file name length* 60 #**define** *cur file file* [*include depth* ] */∗* current file *∗/* #**define** *cur file name file name* [*include depth* ] */∗* current file name *∗/* #**define** *cur line line* [*include depth* ] */∗* number of current line in current file *∗/* #**define** *web file file* [0] */∗* main source file *∗/* #**define** *web file name file name* [0] */∗* main source file name *∗/ ⟨* Common code for CWEAVE and CTANGLE 2 *⟩* +*≡* **extern int** *include depth* ; */∗* current level of nesting *∗/* **extern FILE** *∗file* [ ]; */∗* stack of non-change files *∗/* **extern FILE** *∗change file* ; */∗* change file *∗/* **extern char** *file name* [ ][*max file nam[e](#page-0-0) length* ]; */∗* stack of non-change file names *∗/* **extern char** *change file name* [ ]; */∗* name of change file *∗/* **extern int** *line* [ ]; */∗* number of current line in the stacked files *∗/* **extern int** *change line* ; */∗* number of current line in change file *∗/* **extern int** *change depth* ; */∗* where @y originated during a change *∗/* **extern boolean** *input has ended* ; */∗* if there is no more input *∗/* **extern boolean** *changing* ; */∗* if the current line is from *change file ∗/* **extern boolean** *web file open*; */∗* if the web file is being read *∗/* **7.** *⟨*Predeclaration of procedures 7 *⟩ ≡* **extern boolean** *get line* (**void**); */∗* inputs the next line *∗/* **extern void** *check complete* (**void**); */∗* checks that all changes were picked up *∗/* **extern void** *reset input*(**void**); */∗* initialize to read the web file and change file *∗/* See also sections 10, 12, 15, 24, 28, 33, 55, 64, and 76. This code is used in section 1.

**8.** Code related to section numbers:

*⟨* Common cod[e f](#page-3-0)[or](#page-4-0) [CWE](#page-4-0)[AVE](#page-7-0) [an](#page-8-0)[d](#page-10-0) [CTA](#page-19-0)[NGL](#page-23-0)E 2 *⟩* [+](#page-27-0)*≡*

**extern sixteen bits** *[s](#page-0-0)ection count*; */∗* the current section number *∗/* **extern boolean** *changed section*[ ]; */∗* is the section changed? *∗/* **extern boolean** *change pending* ; */∗* is a decision about change still unclear? *∗/* **extern boolean** *print where* ; */∗* t[el](#page-0-0)ls CTANGLE to print line and file info *∗/*

<span id="page-3-0"></span>**9.** Code related to identifier and section name storage:

 $\# \text{define } length(c)$  (size\_t)((c+1)-byte\_start - (c)*byte start*) */∗* the length of a name *∗/*  $\#$ **define**  $print_id(c)$   $term\_write((c) \rightarrow byte\_start, length(c))$ <br>  $\#$ **define** *llink*  $link$  /\* left link in binary search tree f *byte start, length* (*c*)) */∗* print identifier *∗/* #**define** *llink link /∗* left link in binary search tree for section names *∗/* #**define** *rlink dummy .Rlink /∗* right link in binary search tree for section names *∗/*  $\#$ **define** *root* name\_dir-rlink */∗* the root of the binary search tree for section names *∗*/ *⟨* Common code for CWEAVE and CTANGLE 2 *⟩* +*≡* **typedef struct name info** *{* **char** *∗byte start*; */∗* beginning of the name in *byte mem ∗/* **struct name info** *∗link* ; **union** *{* **struct name info** *∗Rlink* ; */∗* [r](#page-0-0)ight link in binary search tree for section names *∗/* **char** *Ilk* ; */∗* used by identifiers in CWEAVE only *∗/ } dummy* ; **void** *∗equiv or xref* ; */∗* info corresponding to names *∗/ }* **name info**; */∗* contains information about an identifier or section name *∗/* **typedef name info** *∗***name pointer**; */∗* pointer into array of **name info**s *∗/* **typedef name pointer** *∗***hash pointer**; **extern char** *byte mem*[ ]; */∗* characters of names *∗/* **extern char**  $*byte\_mem\_end$ ; /\* end of *byte\_mem*  $*$ / **extern char** *∗byte ptr* ; */∗* first unused position in *byte mem ∗/* **extern name info** *name dir* [ ]; */∗* information about names *∗/* **extern name pointer** *name dir end* ; */∗* end of *name dir ∗/* **extern name pointer** *name ptr* ; */∗* first unused position in *name dir ∗/* **extern name pointer** *hash* [ ]; */∗* heads of hash lists *∗/* **extern hash pointer** *hash end* ; */∗* end of *hash ∗/* **extern hash pointer** *h*; */∗* index into hash-head array *∗/* **10.**  $\langle$  Predeclaration of procedures  $7 \rangle + \equiv$ **extern boolean** *names match* (**name pointer***,* **const char** *∗,* **size t***,* **eight bits**); **extern name pointer** *id lookup*(**const char** *∗,* **const char** *∗,* **eight bits**); */∗* looks up a string in the identifier table *∗/* **extern name pointer** *section lo[ok](#page-2-0)up*(**char** *∗,* **char** *∗,* **boolean**); */∗* finds section name *∗/* **extern void** *init node* (**name pointer**); **extern void** *init p*(**name pointer***,* **eight bits**); **extern void** *print prefix name* (**name pointer**); **extern void** *print section name* (**name pointer**); **extern void** *sprint section name* (**char** *∗,* **name pointer**); **11.** Code related to error handling: #**define** *spotless* 0 */∗ history* value for normal jobs *∗/* #**define** *harmless message* 1 */∗ history* value when non-serious info was printed *∗/* #**define** *error message* 2 */∗ history* value when an error was noted *∗/*

#**define** *fatal message* 3 */∗ history* value when we had to stop prematurely *∗/*

```
#define mark harmless if (history ≡ spotless ) history = harmless message
```
#**define** *mark error history* = *error message*

#**define** *confusion*(*s*) *fatal*("!␣This␣can't␣happen:␣"*, s*)

*⟨* Common code for CWEAVE and CTANGLE 2 *⟩* +*≡*

**extern int** *history* ; */∗* indicates how bad this run was *∗/*

<span id="page-4-0"></span>**12.**  $\langle$  Predeclaration of procedures  $7 \rangle + \equiv$ **extern int** *wrap up*(**void**); */∗* indicate *history* and exit *∗/* **extern void** *err print*(**const char** *∗*); */∗* print error message and context *∗/* **extern void** *fatal*(**const char** *∗,* **const char** *∗*); */∗* issue error message and die *∗/* **extern void** *overflow*(**const cha[r](#page-2-0)** *∗*); */∗* succumb because a table has overflowed *∗/*

## **13.** Code related to command line arguments:

#**define** *show banner flags* ['b'] */∗* should the banner line be printed? *∗/* #**define** *show progress flags* ['p'] */∗* should progress reports be printed? *∗/* #**define** *show happiness flags* ['h'] */∗* should lack of errors be announced? *∗/* #**define** *show stats flags* ['s'] */∗* should statistics be printed at end of run? *∗/* #**define** *make xrefs flags* ['x'] */∗* should cross references be output? *∗/ ⟨* Common code for CWEAVE and CTANGLE 2 *⟩* +*≡* **extern int** *argc*; */∗* copy of *ac* parameter to *main ∗/* **extern char** *∗∗argv* ; */∗* copy of *av* parameter to *main ∗/* **extern char**  $C$ <sup>*file\_name* $[$ }; /\* name of  $C$ <sup>*file* \*/</sup></sup> **extern char**  $tex\{f$  *texting-file\_name*[];  $\rightarrow$  *∗* name of *tex\_f* $tex\{f$  *texting-file\_name*[];  $\rightarrow$  *∗* name of *tex\_f* $tex\{f$  *texting-file\_name*[];  $\rightarrow$  *∗* name of *tex\_f***extern char**  $idx\_file\_name[]$ ; /\* name of  $idx\_file$  \*/ **extern char**  $\text{scn}\text{-file\_name}$  []; /\* name of  $\text{scn}\text{-file}$  \*/ **extern boolean** *flags* [ ]; */∗* an option for each 7-bit code *∗/* **14.** Code related to output: #**define** *update terminal fflush* (*stdout*) */∗* empty the terminal output buffer *∗/*  $\#$ **define** *new\_line putchar* ( $'\n\$ n') #**define** *term write* (*a, b*) *fflush* (*stdout*)*, fwrite* (*a,* **sizeof**(**char**)*, b, stdout*) *⟨* Common code for CWEAVE and CTANGLE 2 *⟩* +*≡* **extern FILE** *∗C file* ; */∗* where output of CTANGLE goes *∗/* **extern FILE** *∗tex file* ; */∗* where output of CWEAVE goes *∗/* **extern FILE** *∗idx file* ; */∗* where index from CWEAVE goes *∗/*

**extern FILE** *∗scn file* ; */∗* where l[is](#page-0-0)t of sections from CWEAVE goes *∗/* **extern FILE** *∗active file* ; */∗* currently active file for CWEAVE output *∗/*

**15.** The procedure that gets everything rolling:

```
⟨Predeclaration of procedures 7 ⟩ +≡
  extern void common init(void);
  extern void print stats (void);
```
**16.** The following parameter[s a](#page-2-0)re sufficient to handle T<sub>E</sub>X (converted to CWEB), so they should be sufficient for most applications of CWEB.

#**define** *buf size* 200 */∗* maximum length of input line, plus one *∗/* #**define** *longest name* 10000

*/∗* file names, section names, and section texts shouldn't be longer than this *∗/* #**define** *long buf size* (*buf size* + *longest name* ) */∗* for CWEAVE *∗/* #**define** *max bytes* 100000

*/∗* the number of bytes in identifiers, index entries, and section names; must be less than 2<sup>24</sup> *∗/* #**define** *max names* 5000 */∗* number of identifiers, strings, section names; must be less than 10240 *∗/* #**define** *max sections* 2000 */∗* greater than the total number of sections *∗/*

**17.** End of COMMON interface.

<span id="page-5-0"></span>**18.** In certain cases CTANGLE and CWEAVE should do almost, but not quite, the same thing. In these cases we've written common code for both, differentiating between the two by means of the global variable *program*.

```
⟨ Global variables 18 ⟩ ≡
  boolean program; /∗ CWEAVE or CTANGLE? ∗/
See also sections 19, 21, 22, 25, 26, 37, 43, 44, 46, 65, 73, and 83.
This code is used in section 1.
```
**19.** CWEAVE operates in three phases: First it inputs the source file and stores cross-reference data, then it inputs the source [on](#page-6-0)[ce](#page-7-0) [again](#page-8-0) [and](#page-12-0) [p](#page-16-0)r[od](#page-16-0)[uce](#page-17-0)[s th](#page-24-0)[e T](#page-26-0)<sub>EX</sub> [ou](#page-30-0)tput file, and finally it sorts and outputs the index. Similarly, CTANGLE oper[at](#page-0-0)es in two phases. The global variable *phase* tells which phase we are in.

```
⟨ Global variables 18 ⟩ +≡
 int phase ; /∗ which phase are we in? ∗/
```
**20.** There's an initialization procedure that gets both CTANGLE and CWEAVE off to a good start. We will fill in the details of this procedure later.

```
void common init(void)
{
  ⟨Initialize pointers 45 ⟩
  ⟨ Set the default options common to CTANGLE and CWEAVE 74 ⟩
  ⟨ Scan arguments and open output files 84 ⟩
}
```
<span id="page-6-0"></span>**21. The character set.** CWEB uses the conventions of C programs found in the standard ctype.h header file.

A few character pairs are encoded internally as single characters, using the definitions in the interface sections above. These definitions are consistent with an extension of ASCII code originally developed at MIT and explained in Appendix C of *The TEXbook*; thus, users who have such a character set can type things like  $\neq$  and  $\wedge$  instead of != and &&. (However, their files will not be too portable until more people adopt the extended code.)

If the character set is not ASCII, the definitions given may conflict with existing characters; in such cases, other arbitrary codes should be substituted. The indexes to CTANGLE and CWEAVE mention every case where similar codes may have to be changed in order to avoid character conflicts. Look for the entry "ASCII code dependencies" in those indexes.

```
⟨ Global variables 18 ⟩ +≡
```

```
char section_text [longest_name + 1]; /* text being sought for */
 /* <b>end</b> of section\_text * <i>return</i> <math display="inline">* /</math>char ∗id first; /∗ where the current identifier begins in the buffer ∗/
char ∗id loc; /∗ just after the current identifier in the buffer ∗/
```
<span id="page-7-0"></span>**22. Input routines.** The lowest level of input to the CWEB programs is performed by *input ln*, which must be told which file to read from. The return value of *input ln* is *true* if the read is successful and *false* if not (generally this means the file has ended). The conventions of TEX are followed; i.e., the characters of the next line of the file are copied into the *buffer* array, and the global variable *limit* is set to the first unoccupied position. Trailing blanks are ignored. The value of *limit* must be strictly less than *buf size* , so that  $buffer[buf\_size - 1]$  is never filled.

Since *buf size* is strictly less than *long buf size* , some of CWEB's routines use the fact that it is safe to refer to *∗*(*limit* + 2) without overstepping the bounds of the array.

*⟨* Global variables 18 *⟩* +*≡* **char** *buffer* [*long\_buf\_size*]; /\* where each line of input goes  $*/$ **char**  $*buffer\_end = buffer + buffer\_size - 2$ ; /\* end of *buffer*  $*$ / **char** *∗loc* = *buffer* ; */∗* points to the next character to be read from the buffer *∗/* **char**  $*limit = buffer$  $*limit = buffer$  $*limit = buffer$ ; /\* points to the last character in the buffer  $*$ /

**23.** In the unlikely event that your standard I/O library does not support *feof* , *getc*, and *ungetc* you may have to change things here.

```
static boolean input ln( /∗ copies a line into buffer or returns false ∗/
    FILE ∗fp) /∗ what file to read from ∗/
{
  register int c = EOF; /∗ character read; initialized so some compilers won't complain ∗/
  register char ∗k; /∗ where next character goes ∗/
  if (feof (fp)) return false; /* we have hit end-of-file */limit = k = buffer; /* beginning of buffer */
  while (k ≤ buffer\_end ∧ (c = getc(fp)) ≠ EOF ∧ c ≠ ' \n\inftyif ((*(k++)=c) ≠ '□') limit = k;
  if (k > buffer\_end)if ((c = getc(fp)) ≠ EOF ∧ c ≠ ' \n\cdot) { }unqetc(c, fp);loc = buffer;err print("!␣Input␣line␣too␣long");
    }
  if (c \equiv \text{EOF} \land \text{limit} \equiv \text{buffer}) return \text{false}; /* there was nothing after the last newline */
  return true ;
}
```
**24.**  $\langle$  Predeclaration of procedures  $7 \rangle + \equiv$  **static boolean** *input ln*(**FILE**  $*$ );

<span id="page-8-0"></span>**25.** Now comes the problem of deciding which file to read from next. Recall that the actual text that CWEB should process comes from two streams: a *web file* , which can contain possibly nested include commands @i, and a *change file*, which might also contain includes. The *web file* together with the currently open include files form a stack *file* , whose names are stored in a parallel stack *file name* . The boolean *changing* tells whether or not we're reading from the *change\_file*.

The line number of each open file is also kept for error reporting and for the benefit of CTANGLE.

*⟨* Global variables 18 *⟩* +*≡* **int** *include depth* ; */∗* current level of nesting *∗/* **FILE** *∗file* [*max include depth* ]; */∗* stack of non-change files *∗/* **FILE** *∗change file* ; */∗* change file *∗/* **char** *file name* [*[ma](#page-5-0)x include depth* ][*max file name length* ]; */∗* stack of non-change file names *∗/* **char** *change file name* [*max file name length* ]; */∗* name of change file *∗/* **static char** *alt web file name* [*max file name length* ]; */∗* alternate name to try *∗/* **int** *line* [*max include depth* ]; */∗* number of current line in the stacked files *∗/* **int** *change line* ; */∗* number of current line in change file *∗/* **int** *change depth* ; */∗* where @y originated during a change *∗/* **boolean** *input has ended* ; */∗* if there is no more input *∗/* **boolean** *changing* ; */∗* if the current line is from *change file ∗/* **boolean**  $web_{\text{f}}\hat{h}le\text{op}en = false;$  /\* if the web file is being read \*/

**26.** When *changing ≡ false* , the next line of *change file* is kept in *change buffer* , for purposes of comparison with the next line of  $cur$ -file. After the change file has been completely input, we set *change-limit* = *change buffer* , so that no further matches will be made.

Here's a shorthand expression for inequality between the two lines:

#**define** *lines dont match* (*change limit − change buffer ̸*= *limit − buffer*  $∨$  *strncmp*(*buffer*, *change\_buffer*, (**size\_t**)(*limit − buffer*))  $\neq$  0)

*⟨* Global variables 18 *⟩* +*≡*

*{*

*}*

**static char** *change buffer* [*buf size* ]; */∗* next line of *change file ∗/* **static char** *∗change limit*; */∗* points to the last character in *change buffer ∗/*

**27.** Procedure *p[rim](#page-5-0)e the change buffer* sets *change buffer* in preparation for the next matching operation. Since blank lines in the change file are not used for matching, we have  $(charage\_limit \equiv change\_buffer \land$ *¬changing* ) if and only if the change file is exhausted. This procedure is called only when *changing* is *true* ; hence error messages will be reported correctly.

**static void** *prime the change buffer* (**void**)

*change limit* = *change buffer* ; */∗* this value is used if the change file ends *∗/ ⟨* Skip over comment lines in the change file; **return** if end of file 29 *⟩ ⟨* Skip to the next nonblank line; **return** if end of file 30 *⟩ ⟨* Move *buffer* and *limit* to *change buffer* and *change limit* 31 *⟩*

**28.**  $\langle$  $\langle$  $\langle$  Predeclaration of procedures  $7 \rangle + \equiv$  **static void**  $prime$  $prime$  $prime$  *prime\_the\_change\_buffer* (**void**);

<span id="page-9-0"></span>**29.** While looking for a line that begins with @x in the change file, we allow lines that begin with @, as long as they don't begin with @y, @z, or @i (which would probably mean that the change file is fouled up). *⟨* Skip over comment lines in the change file; **return** if end of file 29 *⟩ ≡*

**while** (*true* ) *{ change line* ++; **if** (*¬input ln*(*change file* )) **return**; **if**  $(limit < buffer + 2)$  **continue**; **if**  $(b\mathit{u\mathit{f\mathit{f\mathit{e}\mathit{r}}}[0] \neq \text{'0'}$  **continue**; **if**  $(xisupper(buffer[1]))$  *buffer*  $[1] =$  *tolower*  $((int)$  *buffer*  $[1]$ ; **if**  $(buffer[1] \equiv 'x')$  **break**; **if** (*buffer* [1] *≡* 'y' *∨ buffer* [1] *≡* 'z' *∨ buffer* [1] *≡* 'i') *{*  $loc = buffer + 2;$ *err print*("!␣Missing␣@x␣in␣change␣file"); *}*

This code is used in section 27.

*}*

**30.** Here we are looking at lines following the @x.

```
⟨ Skip to the next nonblank line; return if end of file 30 ⟩ ≡
  do {
    change line ++;
    \mathbf{if} (\neg input\_ln(change\_file)) {
       err print("!␣Change␣file␣ended␣after␣@x");
       return;
     }
  } while (limit ≡ buffer );
```
This code is used in section 27.

**31.**  $\langle$  Move *buffer* and *limit* to *change\_buffer* and *change\_limit*  $31$   $\rangle \equiv$  $change\_limit = change\_buffer + (ptrdiff\_t)(limit - buffer);$  $strong(change_buffer, buffer, (size_t)(limit - buffer + 1));$  $strong(change_buffer, buffer, (size_t)(limit - buffer + 1));$  $strong(change_buffer, buffer, (size_t)(limit - buffer + 1));$ 

This code is used in sections 27 and 32.

<span id="page-10-0"></span>**32.** The following procedure is used to see if the next change entry should go into effect; it is called only when *changing* is *false* . The idea is to test whether or not the current contents of *buffer* matches the current contents of *change buffer* . If not, there's nothing more to do; but if so, a change is called for: All of the text down to the @y is supposed to match. An error message is issued if any discrepancy is found. Then the procedure prepares to read the next line from *change file* .

When a match is found, the current section is marked as changed unless the first line after the  $\alpha x$  and after the  $\mathsf{Q}y$  both start with either ' $\mathsf{Q}^*$ ' or ' $\mathsf{Q}_\sqcup$ ' (possibly preceded by whitespace).

This procedure is called only when *buffer < limit*, i.e., when the current line is nonempty.

```
#define if section start make pending (b)
         ∗limit = '!'; for (loc = buffer ; xisspace (∗loc); loc ++) ; ∗limit = '␣';
         if (*loc ≡ '@' ∧ (xisspace(*(loc + 1)) ∨ *(loc + 1) ≡ '**')) change\_pending = bstatic void check change (void) /∗ switches to change file if the buffers match ∗/
  {
    int n = 0; /∗ the number of discrepancies found ∗/
    if (lines dont match ) return;
    change\_pending = false;if (¬changed section[section count]) {
       if section start make pending (true );
       if (\neg change\_pending) changed_section[section_count] = true;
    }
    while (true ) {
       change = print\_where = true;change\_line \leftrightarrow;
       \mathbf{if} (\neg input\_ln(\text{change\_file})) {
         err print("!␣Change␣file␣ended␣before␣@y");
         change\_limit = change\_buffer;changing = false ;
         return;
       }
      if (limit > buffer + 1 ∧ buffer [0] ≡ '@') {
         char xyz\_code = xisupper(buffer[1])? tolower((\textbf{int}) buffer[1]) : buffer[1];⟨If the current line starts with @y, report any discrepancies and return 34 ⟩
       }
       ⟨ Move buffer and limit to change buffer and change limit 31 ⟩
       change = false;
       cur\_line \leftrightarrow;
       while (\neg input\_ln(cur\_file)) { /* pop the stack or quit */if (include\_\_depth \equiv 0) {
            err print("!␣CWEB␣file␣ended␣during␣a␣change");
            input\_has\_ended = true;return;
         }
         include depth −−;
         cur\_line \leftrightarrow;
       }
       if (lines_dont_match) n++;
    }
  }
```
**33.**  $\langle$  Predeclaration of procedures  $7 \rangle + \equiv$  **static void** *check\_change* (**void**);

```
34. \langle If the current line starts with ©y, report any discrepancies and return 34\rangle ≡if (xyz code ≡ 'x' ∨ xyz code ≡ 'z') {
    loc = buffer + 2;err print("!␣Where␣is␣the␣matching␣@y?");
  }
  else if (xyz\_code \equiv 'y') {
    if (n > 0) {
       loc = buffer + 2;printf("\\n! \Box Hmm... \Box \% d \Box", n);err print("of␣the␣preceding␣lines␣failed␣to␣match");
    }
    change depth = include depth ;
    return;
  }
```
This code is used in section 32.

**35.** The *reset input* procedure, which gets CWEB ready to read the user's CWEB input, is used at the beginning of phase one of CTANGLE, phases one and two of CWEAVE.

```
void reset input(void)
{
  limit = buffer;loc = buffer + 1;\textit{buffer}[0] = \text{`$\sqcup$'};
  ⟨ Open input files 36 ⟩
  include\_depth = cur\_line = change\_line = 0;change\_{depth} = include\_{depth};
  changing = true;prime the change buffer ( );
  changing = \neg changing;limit = buffer;loc = buffer + 1;\text{buffer}[0] = \text{'}\sqcup ';
  input\_has\_ended = false;}
```
**36.** The following code opens the input files.

```
⟨ Open input files 36 ⟩ ≡
   if ((web file = fopen(web file _name, "r") \equiv \Lambda) {
      strcpy (web file name , alt web file name );
      if ((web file = fopen(web file _name, "r")) \equiv \Lambda) ftal("! \Box \text{Cannot} \Box \text{open} \Box input \Box \text{file} \Box", web file;
   }
   web_{\mathit{f}}\hat{t}le\textit{open} = true;if ((change_{\text{file}} = \text{fopen}(change_{\text{file}} - \text{name}, \text{''r''})) \equiv \Lambda)fatal("!␣Cannot␣open␣change␣file␣", change file name );
```
This code is used in section 35.

<span id="page-12-0"></span>**37.** The *get line* procedure is called when *loc > limit*; it puts the next line of merged input into the buffer and updates the other variables appropriately. A space is placed at the right end of the line. This procedure returns *¬input has ended* because we often want to check the value of that variable after calling the procedure.

If we've just changed from the *cur file* to the *change file* , or if the *cur file* has changed, we tell CTANGLE to print this information in the C file by means of the *print where* flag.

```
⟨ Global variables 18 ⟩ +≡
  sixteen bits section count; /∗ the current section number ∗/
  boolean changed section[max sections ]; /∗ is the section changed? ∗/
  boolean change pending ;
    /∗ if the current change is not yet recorded in changed section[section count] ∗/
  boolean print where = false ; /∗ should CTANGLE print line and file info? ∗/
38. boolean get line (void) /∗ inputs the next line ∗/
  {
  restart:
    if (changing \land include\text{-}depth) = change\text{-}depth) \langle Read\ from\ change\text{-}file\ and\ maybe\ turn\ off\ changing\ 41}if (¬changing ∨ include depth > change depth ) {
       ⟨ Read from cur file and maybe turn on changing 40 ⟩
      if (changing ∧ include depth ≡ change depth ) goto restart;
    }
    if (input has ended ) return false ;
    loc = buffer;∗limit = '␣';
    if (buffer [0] ≡ '@' ∧ (buffer [1] ≡ 'i' ∨ buffer [1] ≡ 'I')) {
      loc = buffer + 2;∗limit = '"';
      while (*loc ≡ '□' ∨ *loc ≡ '∖t') loc ++;
      if (loc \geq limit) {
         err print("!␣Include␣file␣name␣not␣given");
         goto restart;
       }
      if (include depth ≥ max include depth − 1) {
         err print("!␣Too␣many␣nested␣includes");
         goto restart;
       }
      include depth ++; /∗ push input stack ∗/
       ⟨ Try to open include file, abort push if unsuccessful, go to restart 39 ⟩
    }
    return true ;
  }
```
<span id="page-13-0"></span>**39.** When an  $\mathbf{0}$  line is found in the *cur-file*, we must temporarily stop reading it and start reading from the named include file. The @i line should give a complete file name with or without double quotes. If the environment variable CWEBINPUTS is set, or if the compiler flag of the same name was defined at compile time, CWEB will look for include files in the directory thus named, if it cannot find them in the current directory. (Colon-separated paths are not supported.) The remainder of the @i line after the file name is ignored.

```
#define too long ()
           {
              include depth −−;
              err print("!␣Include␣file␣name␣too␣long");
             goto restart;
           }
⟨ Try to open include file, abort push if unsuccessful, go to restart 39 ⟩ ≡
  {
     char temp file name [max file name length ];
     file_name_end = \iota</math><i>cur</i>_{\mathcal{F}}file_name + \iotamax_file_name_length - 1;
     char *kk, *k = curfile_name;
     size_t l; /* length of file name */if (∗loc ≡ '"') {
        loc +;
        while (*loc \neq \cdots \wedge k \leq cur\_file\_name\_end) *k++= *loc++;if (loc \equiv limit) k = cur-file-name-end + 1; /* unmatched quote is 'too long' */}
     else
        while (*loc \neq'')' \wedge *loc \neq' \setminus t' \wedge *loc \neq'''' \wedge k \leq cur_file_name\_end) *k++= *loc++;if (k > cur-file_name_end ) too_long();
     ∗k = '\0';
     if ((\text{cur}\text{-}\text{file} = \text{fopen}(\text{cur}\text{-}\text{file}\text{-}\text{name}, \text{''r})) \neq \Lambda) {
        cur\_line = 0;print\_where = true;goto restart; /∗ success ∗/
     }
     if ((kk = getenv("CWEBINPUTS")) \neq \Lambda) {
        if ((l = strlen(kk)) > max_f \text{d}le_name\_length − 2) \text{ too\_long}();strong (temp_{\textit{m}} = file_{\textit{m}} = f, kk);}
     else {
#ifdef CWEBINPUTS
        if ((l = strlen(CWEBINPUTS)) > max_file_name_length - 2) too long(i);
        strong (temp\_file\_name, \texttt{CWEBINPUTS});#else
        l = 0;#endif /∗ CWEBINPUTS ∗/
     }
     if (l > 0) {
        if (k+l+2 \geq \text{cur}\text{-file}\text{-}name\text{-}end) too_long();
        for (; k \geq \text{cur-file_name}; k--) *(k+l+1) = *k;strcpy (cur file name , temp file name );
        cur-file_name [l] = '/'; /* UNIX pathname separator */
        if ((\text{cur}\text{-}\text{file} = \text{fopen}(\text{cur}\text{-}\text{file}\text{-}\text{name}, \text{''r''})) \neq \Lambda) {
           cur\_line = 0;print\_where = true;
```

```
goto restart; /∗ success ∗/
        }
     }
     include depth −−;
     \mathit{err\_print}(\texttt{''!}\_\texttt{Gannot}\_\texttt{open}\_\texttt{include}\_\texttt{file''});goto restart;
  }
This code is used in section 38.
40. \langle Read from cur_file and maybe turn on changing \langle 40 \rangle \equiv{
     cur\_line \leftrightarrow;
     while ur\_file)) { /* pop the stack or quit */print\_where = true;if (include\_\_phi) \{input\_has\_ended = true;break;
        }
       else {
          fclose (cur file );
           include depth −−;
          if (changing ∧ include depth ≡ change depth ) break;
           cur\_line \leftrightarrow;
        }
     }
     if (¬changing ∧ ¬input\_has\_ended)if (limit - buffer \equiv change\_limit - change\_buffer)if (b\mathit{u}ffer[0] \equiv \mathit{change\_buffer}[0]if (change\_limit > change\_buffer) check\_change();
  }
This code is used in section 38.
```

```
41. \langle Read from change_file and maybe turn off changing \langle 41 \rangle \equiv{
     change line ++;
     \mathbf{if} (\neg input\_ln(\text{change\_file})) {
       err print("!␣Change␣file␣ended␣without␣@z");
       buffer[0] = '0';buffer[1] = 'z';limit = buffer + 2;
     }
     if (limit > buffer) { /* check if the change has ended */if (change pending ) {
          if section start make pending (false );
         if (change pending ) {
            changed\_section[section\_count] = true;change\_pending = false;}
       }
       ∗limit = '␣';
       if (buffer[0] \equiv 'e') {
         if (xisupper(buffer[1])) buffer [1] = tolower ((int) buffer [1];
         if (buffer [1] ≡ 'x' ∨ buffer [1] ≡ 'y') {
            loc = buffer + 2;err print("!␣Where␣is␣the␣matching␣@z?");
          }
          else if (\text{buffer}[1] \equiv \text{'z'}) {
            prime the change buffer ( );
            changing = \neg changing;print\_where = true;}
       }
     }
  }
```
This code is used in section 38.

**42.** At the end of the program, we will tell the user if the change file had a line that didn't match any relevant line in *web\_file*.

```
void check complete (void)
{
  if (change\_limit \neq change\_buffer) \{ \rightarrow changing is false */strong(buffer, change_buffer, (<b>size_t)(change\_limit - change_buffer + 1)</math>);
     limit = buffer + (ptrdiff_t)(change\_limit - change_buffer);changing = true ;
     change\_{depth} = include\_{depth};
    loc = buffer;err print("!␣Change␣file␣entry␣did␣not␣match");
  }
}
```
<span id="page-16-0"></span>**43. Storage of names and strings.** Both CWEAVE and CTANGLE store identifiers, section names and other strings in a large array of **char**s, called *byte mem*. Information about the names is kept in the array *name dir* , whose elements are structures of type **name info**, containing a pointer into the *byte mem* array (the address where the name begins) and other data. A **name pointer** variable is a pointer into *name dir* . You find the complete layout of **name\_info** in the interface sections above.

The actual sequence of characters in the name pointed to by a **name-pointer**  $p$  appears in positions  $p\rightarrow b$ *yte\_start* to  $(p+1)\rightarrow b$ *yte\_start −* 1, inclusive.

The names of identifiers are found by computing a hash address *h* and then looking at strings of bytes signified by the **name\_pointer**s  $hash[h]$ ,  $hash[h]$ <sup>-</sup> $link$ ,  $hash[h]$ <sup>- $link$ </sup>- $link$ , ..., until either finding the desired name or encountering the null pointer.

The names of sections are stored in *byte mem* together with the identifier names, but a hash table is not used for them because CTANGLE needs to be able to recognize a section name when given a prefix of that name. A conventional binary search tree is used to retrieve section names, with fields called *llink* and *rlink* (where  $\text{link}$  takes the place of  $\text{link}$ ). The root of this tree is stored in  $\text{name\_dir}\rightarrow \text{link}$ ; this will be the only information in *name dir* [0].

Since the space used by *rlink* has a different function for identifiers than for section names, we declare it as a **union**.

The last component of **name info** is different for CTANGLE and CWEAVE. In CTANGLE, if *p* is a pointer to a section name,  $p \rightarrow equiv$  is a pointer to its replacement text, an element of the array *text info*. In CWEAVE, on the other hand, if  $p$  points to an identifier,  $p$ -xref is a pointer to its list of cross-references, an element of the array *xmem*. The make-up of *text info* and *xmem* is discussed in the CTANGLE and CWEAVE source files, respectively; here we just declare a common field *equiv or xref* as a pointer to **void**.

*⟨* Global variables 18 *⟩* +*≡*

**char** *byte\_mem* $\lceil max_bytes \rceil$ ; /\* characters of names \*/ **char**  $*byte\_mem\_end = byte\_mem + max\_bytes - 1;$  / $*$  end of *byte\_mem*  $*$ / **name info** *name dir* [*max names* ]; */∗* information about names *∗/* **[na](#page-5-0)me**<sub>**pointer**  $name\_dir\_end = name\_dir + max\_names - 1$ ; /\* end of  $name\_dir$  \*/</sub>

**44.** The first unused position in *byte mem* and *name dir* is kept in *byte ptr* and *name ptr* , respectively. Thus we usually have  $name\_ptr$ <sup> $-\text{byte\_start}$ </sup>  $\equiv \text{byte\_ptr}$ , and certainly we want to keep  $name\_ptr$ *name\_dir\_end* and  $byte\_ptr \leq byte\_mem\_end$ .

*⟨* Global variables 18 *⟩* +*≡* **char** *∗byte ptr* ; */∗* first unused position in *byte mem ∗/* **name pointer** *name ptr* ; */∗* first unused position in *name dir ∗/*

```
45. \langleointers 45 \rangle \equiv
```
 $name\_dir \rightarrow byte\_start = byte\_ptr = byte\_mem;$ <br>  $name\_ptr = name\_dir + 1;$  /\*  $name\_dir[0]$ */∗* position zero in both arrays *∗*/ */∗ name\_dir* [0] will be used only for error recovery *∗*/  $name\_ptr\rightarrow byte\_start = byte\_mem;$ <br>  $root = \Lambda;$  /\* the binary search */∗* this makes name 0 of length zero *∗*/  $\frac{1}{x}$  the binary search tree starts out with nothing in it *\**/ See also section 47.

This code is used in section 20.

<span id="page-17-0"></span>**46.** The hash table itself consists of *hash size* entries of type **name pointer**, and is updated by the *id lookup* procedure, which finds a given identifier and returns the appropriate **name pointer**. The matching is done by the function *names\_match*, which is slightly different in CWEAVE and CTANGLE. If there is no match for the identifier, it is inserted into the table.

#**define** *hash size* 353 */∗* should be prime *∗/*

*⟨* Global variables 18 *⟩* +*≡* **name pointer** *hash* [*hash size* ]; */∗* heads of hash lists *∗/* **hash\_pointer** *hash\_end* = *hash* + *hash\_size*  $-1$ ; /\* end of *hash* \*/ **hash pointer** *h*; */∗* index into hash-head array *∗/*

**47.** Initially all [the](#page-5-0) hash lists are empty.

*⟨*Initialize pointers 45 *⟩* +*≡* **for**  $(h = hash; h \leq hash\_end; *h++ = \Lambda)$ ;

**48.** Here is the main procedure for finding identifiers:

**name pointer** *i[d](#page-16-0) lookup*( */∗* looks up a string in the identifier table *∗/* **const char** *∗first, /∗* first character of string *∗/* **const char** *∗last, /∗* last character of string plus one *∗/* **eight**\_bits  $t$ ) /\* the *ilk*; used by CWEAVE only  $*/$ *{* **const char**  $* i = \text{first}$ ; /\* position in *buffer*  $*$ **int** *h*; */∗* hash code; shadows **hash pointer** *h ∗/* **size t** *l*; */∗* length of the given identifier *∗/* **name pointer** *p*; */∗* where the identifier is being sought *∗/* **if**  $(\text{last} \equiv \Lambda)$ **for**  $(last = first; *last \neq '0'; last++)$ ;  $l = (\textbf{size}_\textbf{t})(\textit{last} - \textit{first});$  /\* compute the length  $*/$ *⟨* Compute the hash code *h* 49 *⟩ ⟨* Compute the name location *p* 50 *⟩* **if**  $(p \equiv name\_ptr)$   $\langle$  Enter a new name into the table at position  $p \leq 1$ **return** *p*; *}*

**49.** A simple hash code is used: If [th](#page-18-0)e sequence of character codes is  $c_1c_2 \ldots c_n$  $c_1c_2 \ldots c_n$  $c_1c_2 \ldots c_n$ , its hash value will be

$$
(2^{n-1}c_1 + 2^{n-2}c_2 + \cdots + c_n) \text{ mod } hash\_size.
$$

*⟨* Compute the hash code *h* 49 *⟩ ≡*  $h = (int)((eight\_bits) *i);$ **while**  $(+i < last)$   $h = (h + h + (\textbf{int})((\textbf{eight\_bits}) * i))$  %  $hash\_size$ ; This code is used in section 48.

<span id="page-18-0"></span>**50.** If the identifier is new, it will be placed in position  $p = name\_ptr$ , otherwise p will point to its existing location.

*⟨* Compute the name location *p* 50 *⟩ ≡*  $p = hash[h]$ ; **while**  $(p \land \neg names\_match(p, first, l, t))$   $p = p$ *link*; **if**  $(p \equiv \Lambda)$  {  $p = name\_ptr$ ; /\* the current identifier is new \*/  $p\text{-}link = hash[h];$  $hash[h] = p$ ; /\* insert *p* at beginning of hash list  $*/$ *}*

This code is used in section 48.

**51.** The information associated with a new identifier must be initialized in a slightly different way in CWEAVE than in CTANGLE; hence the *init p* procedure.

```
\langleo the table at position p 51 \rangle \equiv{
     if (\text{byte\_ptr} + l > \text{byte\_mem\_end}) \text{overflow}("byte \text{namemy't});
     if (name\_ptr > name\_dir\_end) overflow("name");strncpy(byte{\text -}ptr,\text{first},l);(++name\_ptr) \rightarrow byte\_start = byte\_ptr + = l;init\_p(p, t);}
```
This code is used in section 48.

**52.** If *p* is a **name**-**pointer** variable, as we have seen,  $p$ -byte-start is the beginning of the area where the name corresponding to *p* is stored. However, if *p* refers to a section name, the name may need to be stored in chunks, because it m[ay](#page-17-0) "grow": a prefix of the section name may be encountered before the full name. Furthermore we need to know the length of the shortest prefix of the name that was ever encountered.

We solve this problem by inserting two extra bytes at  $p$ <sup>-byte\_start</sup>, representing the length of the shortest prefix, when *p* is a section name. Furthermore, the last byte of the name will be a blank space if *p* is a prefix. In the latter case, the name pointer  $p + 1$  will allow us to access additional chunks of the name: The second chunk will begin at the name pointer  $(p+1)$ <sup>-</sup> $link$ , and if it too is a prefix (ending with blank) its *link* will point to additional chunks in the same way. Null links are represented by *name dir* .

 $\# \text{define } first\_chunk(p) \ ( (p) \text{-}byte\_start + 2 )$  $\# \text{define } prefix\_length(p) \text{ (size=t)}((\text{eight\_bits}) * ((p) \rightarrow byte\_start) * 256 + (\text{eight\_bits}) * ((p) \rightarrow byte\_start + 1))$  $\# \text{define set\_prefix\_length}(p, m)$  $(*((p)\rightarrow byte\_start) = (\textbf{char})((m)/256), *((p)\rightarrow byte\_start + 1) = (\textbf{char})((m) \times 256))$ **void**  $print\_section_name$  ( $name\_pointer$   $p$ ) *{*  $char$  *\*ss*, *\*s* = *first\_chunk*(*p*); **name\_pointer**  $q = p + 1$ ; **while**  $(p \neq name\_dir)$  {  $ss = (p + 1)$ <sup>2</sup> $\rightarrow$ </sup> $b$ *yte\_start*  $-1$ ; **if**  $(*ss ≡ '□' ∧ ss ≥ s)$   $p = q\nexists x, q = p;$ **else**  $ss + \cdot$ ,  $p = name\_dir$ ,  $q = \Lambda$ ;  $term\_write(s, (\text{size_t})(ss - s));$  $s = p\rightarrow b y t e$ <sub>-start</sub>; *}* **if** (*q*) *term\_write* ("...", 3); /\* complete name not yet known  $*/$ *}*

```
53. void sprint section name (char ∗dest, name pointer p)
  {
      char *ss, *s = first_chunk(p);
      name_pointer q = p + 1;
      while (p \neq name\_dir) {
         ss = (p + 1)<sup>2</sup>\rightarrow</sup>byte_start -1;
         if (*ss ≡ '□' ∧ ss ≥ s) p = q\nexists x, q = p;else ss + \mathbf{+}, p = name\_dir;
         strong(dest, s, (\text{size}_{\texttt{t}})(ss - s)), dest += ss - s;s = p\rightarrow b y t e<sub>-</sub>start;
      }
      ∗dest = '\0';
   }
54. void print prefix name (name pointer p)
  {
      char * s = \text{first\_chunk}(p);\textbf{size}_\textbf{t} l = \text{prefix\_length}(p);term\_write(s, l);
      if (s+l < (p+1)<sup>2</sup>byte_start) term\_write<sup>(\text{''}. \text{''}, 3);</sup>
```

```
}
```
**55.** When we compare two section names, we'll need a function analogous to *strcmp*. But we do not assume the strings are null-terminated, and we keep an eye open for prefixes and extensions.

#**define** *less* 0 */∗* the first name is lexicographically less than the second *∗/* #**define** *equal* 1 */∗* the first name is equal to the second *∗/* #**define** *greater* 2 */∗* the first name is lexicographically greater than the second *∗/* #**define** *prefix* 3 */∗* the first name is a proper prefix of the second *∗/* #**define** *extension* 4 */∗* the first name is a proper extension of the second *∗/ ⟨*Predeclaration of procedures 7 *⟩* +*≡* **static int** *web strcmp*(**char** *∗,* **size t***,* **char** *∗,* **size t**); **static name pointer** *add section name* (**name pointer***,* **int***,* **char** *∗,* **char** *∗,* **boolean**); **static void** *extend section name* (**name pointer***,* **char** *∗,* **char** *∗,* **boolean**);

```
56. static int web strcmp( /∗ fuller comparison than strcmp ∗/
       char ∗j, /∗ beginning of first string ∗/
       \textbf{size}_\textbf{t} i_len, /* length of first string */char ∗k, /∗ beginning of second string ∗/
       \textbf{size}_\textbf{t} k \textit{len} /* length of second string */
  {
     char *j1 = j + j<sub>-</sub>len, *k1 = k + k<sub>-</sub>len;
     while (k < k1 \land j < j1 \land \overline{*j} \equiv \overline{*k}) k + j + j;
     if (k \equiv k1)if (j \equiv j1) return equal;
        else return extension;
     else if (j \equiv j1) return prefix;
     else if (*j < *k) return less;
     else return greater ;
  }
```
<span id="page-20-0"></span>*§*57 Common code for CTANGLE and CWEAVE (Version 4.8) STORAGE OF NAMES AND STRINGS 21

**57.** Adding a section name to the tree is straightforward if we know its parent and whether it's the *rlink* or *llink* of the parent. As a special case, when the name is the first section being added, we set the "parent" to Λ. When a section name is created, it has only one chunk, which however may be just a prefix; the full name will hopefully be unveiled later. Obviously, *prefix length* starts out as the length of the first chunk, though it may decrease later.

The information associated with a new node must be initialized differently in CWEAVE and CTANGLE; hence the *init node* procedure, which is defined differently in cweave.w and ctangle.w.

```
static name pointer add section name ( /∗ install a new node in the tree ∗/
       name pointer par , /∗ parent of new node ∗/
       int c, /∗ right or left? ∗/
       char ∗first, /∗ first character of section name ∗/
       char ∗last, /∗ last character of section name, plus one ∗/
       boolean ispref ) /∗ are we adding a prefix or a full name? ∗/
  {
     name_pointer p = name\_ptr; /* new node */
     char * s = \text{first\_chunk}(p):
     size_t name\_len = (\textbf{size\_t})(last - first + (\textbf{int}) ispref); /* length of section name */
     if (s + name\_len > byte\_mem\_end) overflow("byte\_mem'');
     if (name\_ptr + 1 \geq name\_dir\_end) overflow("name");(+name\_ptr)<sup>2</sup>byte_start = byte\_ptr = s + name\_len;if (ispref ) {
       ∗(byte ptr − 1) = '␣';
       name len −−;
       name\_ptr
-link = name\_dir;(++name\_ptr)<sup>-</sup>byte\_start = byte\_ptr;}
     set prefix length (p, name len);
     strncpy (s, first, name len);
     p\text{-}llink = p\text{-}rlink = \Lambda;init\_node(p);return par \equiv \Lambda ? (root = p) : c \equiv less ? (par\neg \text{link} = p) : (par \neg \text{link} = p);
  }
58. static void extend section name (name pointer p, /∗ name to be extended ∗/
       char ∗first, /∗ beginning of extension text ∗/
       char ∗last, /∗ one beyond end of extension text ∗/
       boolean ispref ) /∗ are we adding a prefix or a full name? ∗/
  {
     char ∗s;
     name_pointer q = p + 1;
     \textbf{size}\_\textbf{t} name\_len = (\textbf{size}\_\textbf{t})(last - first + (\textbf{int})\text{ ispref});if (name\_ptr > name\_dir\_end) overflow("name");while (q\text{-}link \neq name\text{-}dir) q = q\text{-}link;q\rightarrowlink = name_ptr;
     s = name\_ptr \rightarrow byte\_start;name\_ptr
-link = name\_dir;if (s + name\_len > byte\_mem\_end) overflow("byte\_mem'');
     (+ + name\_ptr) \rightarrow byte\_start = byte\_ptr = s + name\_len;strncpy (s, first, name len);
     if (s\text{pref}) ∗(byte_ptr − 1) = '\cdot;
  }
```
<span id="page-21-0"></span>**59.** The *section lookup* procedure is supposed to find a section name that matches a new name, installing the new name if it doesn't match an existing one. The new name is the string between *first* and *last*; a "match" means that the new name exactly equals or is a prefix or extension of a name in the tree.

**name pointer** *section lookup*( */∗* find or install section name in tree *∗/* **char** *∗first,* **char** *∗last, /∗* first and last characters of new name *∗/* **boolean** *ispref* ) */∗* is the new name a prefix or a full name? *∗/ {* **int** *c* = *less* ; */∗* comparison between two names; initialized so some compilers won't complain *∗/* **name\_pointer**  $p = root$ ; /\* current node of the search tree  $*$ / **name\_pointer**  $q = \Lambda$ ; /\* another place to look in the tree  $*$ / **name\_pointer**  $r = \Lambda$ ; /\* where a match has been found  $\star$ / **name\_pointer**  $par = \Lambda$ ; /\* parent of *p*, if *r* is  $\Lambda$ ; otherwise parent of  $r * /$  $\textbf{size}_\textbf{t}$   $\textbf{name\_len} = (\textbf{size}_\textbf{t})(\text{last} - \text{first} + 1);$ *⟨* Look for matches for new name among shortest prefixes, complaining if more than one is found 60 *⟩ ⟨*If no match found, add new name to tree 61 *⟩ ⟨*If one match found, check for compatibility and return match 62 *⟩ }*

**60.** A legal new name matches an existing section name if and only if it matches the shortest prefix of that section name. Therefore we can limit our search for matches to shor[tes](#page-22-0)t prefixes, which eliminates the need for chunk-chasing at this stage.

*⟨* Look for matches for new name among shortest prefixes, complaining if more than one is found 60 *⟩ ≡*

**while** (*p*) *{ /∗* compare shortest prefix of *p* with new name *∗/*  $c = web\_stromp(first, name\_len, first\_chunk(p), prefix\_length(p));$ **if**  $(c \equiv less \lor c \equiv greater)$  { /\* new name does not match  $p \not\approx$ / **if**  $(r \equiv \Lambda)$  /\* no previous matches have been found  $\star$ /  $par = p$ ;  $p = (c \equiv less \ ? \ p\text{-}llink : p\text{-}rlink);$ *}* **else** *{ /∗* new name matches *p ∗/* **if**  $(r \neq \Lambda)$  { /\* and also *r*: illegal \*/ *fputs* ("\n!␣Ambiguous␣prefix:␣matches␣<"*, stdout*);  $print\_prefix\_name(p);$  $fputs$  (" $\lambda$ n<sub> $\Box$ </sub>and $\Box$ <sup> $\lt$ </sup>",  $stdout$ );  $print\_prefix\_name(r);$  $err\_print(">")$ ; **return** *name dir* ; */∗* the unsection *∗/ } r* = *p*; */∗* remember match *∗/*  $p = p\text{-}llink;$ *l*<sup>∗</sup> try another *\**/  $q = r \rightarrow r link;$ */∗* we'll get back here if the new *p* doesn't match *∗*/ *}* **if**  $(p \equiv \Lambda)$   $p = q, q = \Lambda;$  /\* *q* held the other branch of *r* \*/ *}*

This code is used in section 59.

**61.**  $\langle$  If no match found, add new name to tree 61 $\rangle \equiv$ **if**  $(r \equiv \Lambda)$  /\* no matches were found  $*/$ **return**  $add\_section\_name(par, c, first, last + 1, ispref);$ This code is used in section 59.

<span id="page-22-0"></span>**62.** Although error messages are given in anomalous cases, we do return the unique best match when a discrepancy is found, because users often change a title in one place while forgetting to change it elsewhere. *⟨*If one match found, check for compatibility and return match 62 *⟩ ≡*

**switch** (*section\_name\_cmp*( $\&$ *first, name\_len, r*)) { /\* compare all of *r* with new name  $*$ / **case** *prefix* : **if** (*¬ispref* ) *{*  $\textit{fputs}(\text{``}\verb|\n",\verb|\n"www_name_\sqcup is_\sqcup a_\sqcup prefix_\sqcup of_\sqcup \verb|<",\textit{stdout});$  $print\_section_name(r);$  $err\_print(">")$ ; *}* **else if**  $(name\_len < prefix\_length(r))$  *set\_prefix\_length* $(r, name\_len);$ /\*␣fall␣through␣\*/ **case** *equal* : **break**; **case** *extension*: **if** (*¬ispref ∨ first ≤ last*) *extend section name* (*r, first, last* + 1*, ispref* ); **break**; **case** *bad extension*: *fputs* ("\n!␣New␣name␣extends␣<"*, stdout*);  $print\_section_name(r);$  $err\_print(">")$ ; **break**; **default**: */∗* no match: illegal *∗/ fputs* ("\n!␣Section␣name␣incompatible␣with␣<"*, stdout*);  $print\_prefix\_name(r);$ *fputs* (">,\n␣which␣abbreviates␣<"*, stdout*);  $print\_section_name(r);$  $err\_print(">")$ ; *}* **return** *r*;

This code is used in section 59.

<span id="page-23-0"></span>**63.** The return codes of *section name cmp*, which compares a string with the full name of a section, are those of *web strcmp* plus *bad extension*, used when the string is an extension of a supposedly already complete section name. This function has a side effect when the comparison string is an extension: It advances the address of the first character of the string by an amount equal to the length of the known part of the section name.

The name @<foo...@> should be an acceptable "abbreviation" for @<foo@>. If such an abbreviation comes after the complete name, there's no trouble recognizing it. If it comes before the complete name, we simply append a null chunk. This logic requires us to regard @<foo...@> as an "extension" of itself.

```
#define bad extension 5
```

```
static int section name cmp(char ∗∗pfirst, /∗ pointer to beginning of comparison string ∗/
    size t len, /∗ length of string ∗/
    name pointer r) /∗ section name being compared ∗/
{
  char *first = *pfirst; /* beginning of comparison string */
  name_pointer q = r + 1; /* access to subsequent chunks \ast/
  char *ss, *s = first\_chunk(r);int c = less; /* comparison */
  boolean ispref ; /∗ is chunk r a prefix? ∗/
  while (true ) {
     ss = (r + 1)<sup>2</sup>\rightarrow</sup>byte_start -1;
     if (*ss \equiv '□' ∧ ss \ge r → byte.start) ispref = true, q = q\neglink;
     else ispref = false, ss ++, q = name_dir;
     \textbf{switch} (c = web\_strcmp(\text{first}, \text{len}, s, (\text{size}_t)(\text{ss} - s))) {
     case equal :
       if (q \equiv name\_dir)if (ispref ) {
            *pfirst = first + (ptrdiff_t)(ss − s);
            return extension; /∗ null extension ∗/
          }
          else return equal ;
       else return (q \rightarrow b y t e\_start \equiv (q+1) \rightarrow b y t e\_start)? equal : prefix;
     case extension:
       if (¬ispref ) return bad extension;
       first += ss − s;
       if (q \neq name\_dir) {
          len −= (int)(ss − s);
          s = q\rightarrow byte\_start;r = q;
          continue;
       }
       ∗pfirst = first;
       return extension;
     default: return c;
     }
  }
}
```

```
64. \langle Predeclaration of procedures 7 \rangle + \equivstatic int section name cmp(char ∗∗, size t, name pointer);
```
<span id="page-24-0"></span>**65. Reporting errors to the user.** A global variable called *history* will contain one of four values at the end of every run: *spotless* means that no unusual messages were printed; *harmless message* means that a message of possible interest was printed but no serious errors were detected; *error message* means that at least one error was found; *fatal message* means that the program terminated abnormally. The value of *history* does not influence the behavior of the program; it is simply computed for the convenience of systems that might want to use such information.

*⟨* Global variables 18 *⟩* +*≡* **int** *history* = *spotless* ; */∗* indicates how bad this run was *∗/*

**66.** The command ' $err\_print("! \_ \_ \text{Error} \_ \text{message}")'$  will report a syntax error to the user, by printing the error message at t[he](#page-5-0) beginning of a new line and then giving an indication of where the error was spotted in the source file. Note that no period follows the error message, since the error routine will automatically supply a period. A newline is automatically supplied if the string begins with "!".

**void** *err print*( */∗* prints '.' and location of error message *∗/* **const char** *∗s*) *{ ∗s ≡* '!' ? *printf* ("\n%s"*, s*) : *printf* ("%s"*, s*); **if**  $(web_{\text{file\_open}})$   $\langle$  Print error location based on input buffer 67 $\rangle$ *update terminal* ; *mark error* ; *}*

**67.** The error locations can be indicated by using the global variables *loc*, *cur line* , *cur file name* and *changing* , which tell respectively the first unlooked-at position in *buffer* , the current line number, the current file, and whether the current line is from *change file* or *cur file* . This routine should be modified on systems whose standard text editor has special line-numbering conventions.

*⟨*Print error location based on input buffer 67 *⟩ ≡*

**char**  $* k, * l$ ; /\* pointers into *buffer*  $* /$ **if** (*changing ∧ include depth ≡ change depth* ) *printf* (".␣(l.␣%d␣of␣change␣file)\n"*, change line* ); **else if**  $(include\_depth ≡ 0)$   $print(f'', \Box(1, \Box\&d) \n\frac{v}{r}, \text{curl} \cdot \text{inc})$ ; **else** *printf* (".␣(l.␣%d␣of␣include␣file␣%s)\n"*, cur line , cur file name* );  $l = (loc \ge limit ? limit : loc);$ **if**  $(l > buffer)$  { **for**  $(k = buffer; k < l; k++)$ **if**  $(\ast k \equiv \text{'} \setminus t')$  *putchar* ('<del></del>□'); **else** *putchar* (*∗k*); */∗* print the characters already read *∗/ new line* ; **for**  $(k = buffer; k < l; k++)$  *putchar*  $(\lceil \cdot \rceil)$ ; /\* space out the next line \*/ *}* **for**  $(k = l; k < limit; k++)$  *putchar*  $(*k);$  /\* print the part not yet read  $*/$ **if**  $(*limit \equiv '\upharpoonright') putchar'(\upharpoonright')$ ; /\* end of C text in section names  $*/$ *putchar* ('␣'); */∗* to separate the message from future asterisks *∗/*

This code is used in section 66.

*{*

*}*

<span id="page-25-0"></span>**68.** When no recovery from some error has been provided, we have to wrap up and quit as graciously as possible. This is done by calling the function *wrap up* at the end of the code.

CTANGLE and CWEAVE have their own notions about how to print the job statistics. See the function(s) *print stats* in the interface above and in the index.

Some implementations may wish to pass the *history* value to the operating system so that it can be used to govern whether or not other programs are started. Here, for instance, we pass the operating system a status of EXIT\_SUCCESS if and only if only harmless messages were printed.

```
int wrap up(void)
  {
    if (show progress ) new line ;
    if (show stats ) print stats ( ); /∗ print statistics about memory usage ∗/
    ⟨Print the job history 69 ⟩
    if (history > harmless message ) return EXIT_FAILURE;
    else return EXIT_SUCCESS;
  }
69. \langle Print the job history 69\rangle \equivswitch (history ) {
  case spotless :
    if (show happiness ) puts ("(No␣errors␣were␣found.)");
    break;
  case harmless message : puts ("(Did␣you␣see␣the␣warning␣message␣above?)");
    break;
  case error message : puts ("(Pardon␣me,␣but␣I␣think␣I␣spotted␣something␣wrong.)");
    break;
  case fatal message : default: puts ("(That␣was␣a␣fatal␣error,␣my␣friend.)");
```
**70.** When there is no way to recover from an error, the *fatal* subroutine is invoked. This happens most often when *overflow* occurs.

The two parameters to *fatal* are strings that are essentially concatenated to print the final error message. **void** *fatal*(**const char** *∗s,* **const char** *∗t*)

```
{
  if (*s) err_print(s);
  err\_print(t);history = fatal\_message;exit(wrap\_up());}
```
This code is used in section 68.

*}*

**71.** An overflow stop occurs if CWEB's tables aren't large enough.

```
void overflow(const char ∗t)
{
  printf ("\n!␣Sorry,␣%s␣capacity␣exceeded", t);
  fatal("", "");
}
```
**72.** Sometimes the program's behavior is far different from what it should be, and CWEB prints an error message that is really for the CWEB maintenance person, not the user. In such cases the program says  $confusion("indication<sub>□</sub>of<sub>□</sub>where<sub>□</sub>we<sub>□</sub>are").$ 

<span id="page-26-0"></span>**73. Command line arguments.** The user calls CWEAVE and CTANGLE with arguments on the command line. These are either file names or flags to be turned off (beginning with "−") or flags to be turned on (beginning with "+"). The following globals are for communicating the user's desires to the rest of the program. The various file name variables contain strings with the names of those files. Most of the 128 flags are undefined but available for future extensions.

*⟨* Global variables 18 *⟩* +*≡*

**int** *argc*; */∗* copy of *ac* parameter to *main ∗/* **char** *∗∗argv* ; */∗* copy of *av* parameter to *main ∗/* **char**  $C$ <sup>*file\_name*  $\lceil max$ *file\_name\_length* $\lbrack ; \lbrack \lbrack * \rbrack$   $\lbrack * \rbrack$  name of  $C$ <sup>*file*  $\lbrack * \rbrack$ </sup></sup> **char**  $tex\{ the x-file_name}$  $tex\{ the x-file_name}$  $tex\{ the x-file_name}$  [max\_file\_name\_length]; /\* name of  $tex\{ the x-file *}/$ **char**  $idx\_file\_name[max\_file\_name\_length]$ ; /\* name of  $idx\_file$  \*/<br>**char**  $scn\_file\_name[max\_file\_name\_length]$ ; /\* name of  $scn\_file$  \*/  ${\bf char}~scn$ <sub>-file</sub>\_name<sub>[</sub>max\_file\_name\_length]; **boolean** *flags* [128]; */∗* an option for each 7-bit code *∗/*

**74.** The *flags* will be initially *false* . Some of them are set to *true* before scanning the arguments; if additional flags are *true* by default they should be set before calling *common init*.

 $\langle$  Set the default options common to CTANGLE and CWEAVE 74  $\rangle$  ≡  $show\_banner = show\_happings = show\_progress = make\_xrefs = true;$ 

This code is used in section 20.

<span id="page-27-0"></span>**75.** We now must look at the command line arguments and set the file names accordingly. At least one file name must be present: the CWEB file. It may have an extension, or it may omit the extension to get ".w" or ". web" added. The T<sub>E</sub>X output file name is formed by replacing the CWEB file name extension by ". tex", and the C file name by replacing the extension by ".c", after removing the directory name (if any).

If there is a second file name present among the arguments, it is the change file, again either with an extension or without one to get ".ch". An omitted change file argument means that "/dev/null" should be used, when no changes are desired.

If there's a third file name, it will be the output file.

```
static void scan args (void)
```
*{*

*}*

```
char *dot\_pos; /* position of '.' in the argument */
char ∗name pos ; /∗ file name beginning, sans directory ∗/
register char ∗s; /∗ register for scanning strings ∗/
boolean found\_web = false, found\_change = false, found\_out = false;
  /∗ have these names been seen? ∗/
strcpy (change file name , "/dev/null");
while (−−argc > 0) {
  if ((**(+\arg v) \equiv'-' \vee **argv \equiv'+') \wedge *(*\arg v + 1)) \langle Handle flag argument 80\rangleelse {
     s = name\_pos = *argv; dot\_pos = \Lambda;
     while (∗s)
       if (*s \equiv ' . ') dot_pos = s++;
       else if (*s \equiv ')' dot_pos = \Lambda, name_pos = \rightarrowelse s++;
    if (\negfound_web) \langle Make web_file_name, tex_file_name, and C_file_name 77\rangleelse if (\neg found\_change) \langle Make \ change\_file\_name \ 78 \rangleelse if (\neg \text{found.out}) \langle Override tex_file_name and C_file_name 79\rangleelse ⟨Print usage error message and quit 81 ⟩
  }
}
if (\neg found_{\neg}web) \langle Print usage error message and quit 81\rangle
```
**76.**  $\langle$  Predeclaration of procedures  $7 \rangle \pm \equiv$  **static void** *scan\_args* (**void**);

<span id="page-28-0"></span>**77.** We use all of *∗argv* for the *web\_file\_name* if there is a '.' in it, otherwise we add ".w". If this file can't be opened, we prepare an *alt\_web\_file\_name* by adding "web" after the dot. The other file names come from adding other things after the dot. We must check that there is enough room in *web file name* and the other arrays for the argument.

```
\langle Make \, web\ file_name, tex_file_name, and C_file_name 77 \rangle \equiv{
     if (s − *argv > max\_file_name.length − 5) \langle Complain about argument length 82\rangleif (dot_{pos} \equiv \Lambda) sprintf (web_{\text{f}l} \in name, \text{``\%s.w''}, \text{*} \text{arg} v);else {
       strcpy (web file name , ∗argv );
       ∗dot pos = '\0'; /∗ string now ends where the dot was ∗/
     }
     sprintf (alt web file name , "%s.web", ∗argv );
     sprintf (tex file name , "%s.tex", name pos ); /∗ strip off directory name ∗/
     sprintf (idx file name , "%s.idx", name pos );
     sprintf (scn file name , "%s.scn", name pos );
     sprintf (C file name , "%s.c", name pos );
     found\_web = true;}
This code is used in section 75.
78. \langle \text{Make change-file_name } 78 \rangle \equiv{
     if −") ≠ 0) {
       if (s − *argv > max file name length -4) \langle Complain about argument length 82\rangleif (dot_{pos} \equiv \Lambda) sprintf (change_{n} \in \mathbb{R} [e. name, "%s.ch", *argv );
       else strcpy (change file name , ∗argv );
     }
     found\_change = true;
```
*}*

This code is used in section 75.

```
79. \langle Override tex_file_name and C_file_name 79 \rangle \equiv{
     if (s - *argv > max_file_name_length -5 \langle Complain about argument length 82 \rangleif (dot_{pos} \equiv \Lambda) {
       sprintf (tex file name , "%s.tex", ∗argv );
       sprintf (idx file name , "%s.idx", ∗argv );
       sprintf (scn file name , "%s.scn", ∗argv );
       sprintf (C file name , "%s.c", ∗argv );
     }
     else {
       strcpy (tex file name , ∗argv );
       strcpy(C_{\textit{=}}file\_name, *argv);if (make xrefs ) { /∗ indexes will be generated ∗/
          ∗dot pos = '\0';
          sprintf (idx file name , "%s.idx", ∗argv );
          sprintf (scn file name , "%s.scn", ∗argv );
       }
     }
     found\_out = true;}
This code is used in section 75.
```
## **80.** #define  $flag\_change$   $(**argv \neq '-'')$

*⟨* Handle flag argument 80 *⟩ ≡*

for  $(dot_pos = *argv + 1; *dot_pos > '0'; dot_pos++)$  $(dot_pos = *argv + 1; *dot_pos > '0'; dot_pos++)$  $(dot_pos = *argv + 1; *dot_pos > '0'; dot_pos++)$   $flags[(eight\_bits)*dot_pos] = flag_change;$ This code is used in section 75.

```
81. \langle Print usage error message and quit 81 \equiv{
    if (program \equiv change)fatal("!␣Usage:␣ctangle␣[options]␣webfile[.w]␣[{changefile[.ch]|−}␣[outfile[.c]]]\n",
          "");
    else
      fatal("!␣Usage:␣cweave␣[options]␣webfile[.w]␣[{changefile[.ch]|−}␣[outfile[.tex]]]\n",
          "");
  }
```
This code is used in section 75.

**82.**  $\langle$  Complain about argument length  $82 \rangle \equiv$ *fatal*("!␣Filename␣too␣long\n"*, ∗argv* ); This code is used in sections [77](#page-27-0), 78, and 79.

<span id="page-30-0"></span>**83. Output.** Here is the code that opens the output file:

*⟨* Global variables 18 *⟩* +*≡* **FILE** *∗C file* ; */∗* where output of CTANGLE goes *∗/* **FILE** *∗tex file* ; */∗* where output of CWEAVE goes *∗/* **FILE** *∗idx file* ; */∗* where index from CWEAVE goes *∗/* **FILE** *∗scn file* ; */∗* where list of sections from CWEAVE goes *∗/* **FILE** *∗active fi[le](#page-5-0)* ; */∗* currently active file for CWEAVE output *∗/*

**84.**  $\langle$  Scan arguments and open output files  $84 \rangle \equiv$ *scan args* ( ); **if**  $(program \equiv change)$  { **if** ((*C file* = *fopen*(*C file name ,* "wb")) *≡* Λ) *fatal*("!␣Cannot␣open␣output␣file␣"*, C file name* ); *}* **else** *{* **if**  $((\text{tex\_file} = \text{fopen}(\text{tex\_file\_name}, "wb")) \equiv \Lambda)$  $\mathit{fatal}(\text{''!}\text{ \texttt{\_}Cannot\_open\_output\_file\_''}, \mathit{tex\_file\_name});$ *}*

This code is used in section 20.

**85. Index.** *ac*: 13, 73. *active file* : 14, 83. *add section name* : 55, 57, 61. *alt web file name* : 25, 36, 77. Ambi[guo](#page-4-0)u[s](#page-26-0) prefix ... : 60. *and and* : 4[.](#page-4-0) *argc*: 13, 73, 7[5.](#page-30-0) *argv* : 13, 73, 75, 7[7,](#page-8-0) 7[8,](#page-11-0) 7[9,](#page-28-0) 80, 82. ASCII code dependencies: [4,](#page-21-0) 21. *av* : 13, 7[3.](#page-1-0) *bad ext[ens](#page-4-0)i[on](#page-26-0)*: [62](#page-27-0), 63. **bool**: [3.](#page-4-0) **boolean**: [2,](#page-26-0) [6,](#page-27-0) 7, [8,](#page-28-0) [10,](#page-28-0) [1](#page-29-0)[3,](#page-1-0) [18,](#page-6-0) [23](#page-29-0), 24, 25, 37, [38,](#page-4-0) 5[5,](#page-26-0) 57, 58, 59, 63, 73, 75. *buf size* : 16, 2[2,](#page-22-0) 2[6.](#page-23-0) *buffer* : [5](#page-0-0), 22, 23, 26, 29, 30, 31, 32, 34, 35, 38, 40, 41, [4](#page-0-0)[2,](#page-2-0) [48](#page-2-0), [6](#page-2-0)[7.](#page-3-0) *buff[er](#page-12-0) e[nd](#page-19-0)* : [5,](#page-20-0) [22,](#page-20-0) [23](#page-21-0). *byte mem*: 9, [43](#page-7-0), [44](#page-8-0), [45.](#page-23-0) *byte me[m](#page-1-0) [e](#page-4-0)[nd](#page-7-0)* : [9](#page-7-0), [43](#page-8-0), [44](#page-9-0), [51](#page-9-0), [57](#page-9-0), [58](#page-10-0). *byte\_[ptr](#page-14-0)*: <u>9, [4](#page-15-0)4</u>, [45](#page-17-0), [51](#page-24-0), 57, 58. *byte star[t](#page-15-0)*: [9,](#page-1-0) [43,](#page-7-0) 4[4,](#page-7-0) 45, 51, 52, 53, 54, 57, 58, 63. *c*: 23, 57, [59](#page-3-0), [63](#page-16-0). *C file* : 13, 14, [73](#page-3-0), [83](#page-16-0), [84](#page-16-0). *C file nam[e](#page-3-0)* : [13](#page-16-0), [73](#page-16-0), [77](#page-18-0), [7](#page-20-0)[9,](#page-18-0) [84.](#page-20-0) Cannot ope[n](#page-3-0) [change fi](#page-16-0)[le](#page-18-0): [36](#page-18-0). Can[not](#page-7-0) [op](#page-20-0)e[n i](#page-21-0)[npu](#page-23-0)t file: 36. Cannot [op](#page-4-0)e[n o](#page-4-0)[utp](#page-26-0)u[t file](#page-30-0): 84. Change file [end](#page-4-0)[ed.](#page-26-0)[..](#page-28-0):  $30, 32, 41$  $30, 32, 41$  $30, 32, 41$  $30, 32, 41$ . Change file entry did not [ma](#page-11-0)tch: 42. *change buffer* : 26, 27, 31, 3[2,](#page-11-0) 40, 42. *change depth* : 6, 25, 34, 35, [38,](#page-30-0) 40, 42, 67. *change file* : 6, 25, 26, 29, [30](#page-9-0), [32](#page-10-0), [36](#page-15-0), 37, 41, 67. *change file name* : 6, 25, 36, 75, 78. *change limit*: [26,](#page-8-0) [27,](#page-8-0) [31,](#page-9-0) 3[2,](#page-10-0) [40,](#page-14-0) [42.](#page-15-0) *change line* : 6[,](#page-2-0) 2[5,](#page-8-0) 2[9,](#page-11-0) 3[0,](#page-11-0) 3[2,](#page-12-0) 3[5,](#page-14-0) 4[1,](#page-15-0) 6[7.](#page-24-0) *change pendi[ng](#page-2-0)* : [8](#page-8-0), [3](#page-8-0)2, [3](#page-9-0)7, [4](#page-9-0)[1.](#page-10-0) *changed section*: 8[,](#page-2-0) 3[2,](#page-8-0) 3[7,](#page-11-0) 4[1.](#page-27-0) *changing* : 6, [25,](#page-8-0) [26,](#page-8-0) 2[7,](#page-9-0) 3[2,](#page-10-0) 3[5,](#page-14-0) 3[8,](#page-15-0) 40, 41, 42, 67. *check change* : [32,](#page-8-0) [33,](#page-9-0) [40.](#page-9-0)  $check\_complete: \quad \underline{7}, \underline{42}.$  $check\_complete: \quad \underline{7}, \underline{42}.$  $check\_complete: \quad \underline{7}, \underline{42}.$ *colon colon*: 4. *common ini[t](#page-2-0)*: [1](#page-8-0)5, [20,](#page-8-0) 7[4.](#page-10-0) *compress* : 4. *confusion*: 11, [7](#page-10-0)[2.](#page-2-0) *ctangle* : 2, [81](#page-1-0), 84. *cur file* : 6, 26, [32](#page-4-0), [37](#page-5-0), [39](#page-26-0), 40, 67. *cur file na[me](#page-1-0)* : 6, 39, 67. *cur file name [e](#page-3-0)n[d](#page-25-0)* : 39. *cur line* : [6](#page-0-0), [32](#page-29-0), [35](#page-30-0), 39, 40, 67. *cweave* : [2.](#page-2-0)

CWEB file ended...: 32. CWEBINPUTS: 39. CWEBINPUTS: 39. *dest*: 53. *dot dot dot*: 4. *dot pos* : 75, [77,](#page-13-0) 78, 79, [8](#page-10-0)0. *dummy*: 9. **eight [bit](#page-19-0)s**: [2,](#page-13-0) 5, 10, 48, 49, 52, 80. EOF: 23. *eq\_eq*:  $\underline{4}$ . *equal* : [5](#page-27-0)5[,](#page-3-0) 5[6,](#page-28-0) 6[2,](#page-28-0) 6[3.](#page-29-0) *equiv* : 43. *equiv\_[or](#page-7-0)\_xref* :  $\frac{9}{2}$ , [43.](#page-3-0) *err prin[t](#page-1-0)*: 12, 23, 29, 30, 32, 34, 38, 39, 41, 42, [60](#page-19-0), [62](#page-19-0), [66](#page-22-0), [70](#page-23-0). *error m[ess](#page-16-0)age* : 11, 65, 69. *exit*: 3, 70. EXIT\_FAIL[URE](#page-4-0): [6](#page-7-0)[8](#page-16-0)[.](#page-9-0) EXI[T\\_S](#page-15-0)U[CC](#page-21-0)E[SS](#page-22-0): [68](#page-24-0). *extend section n[ame](#page-3-0)* [:](#page-25-0) 5[5,](#page-25-0) 58, 62. *extensi[on](#page-0-0)*[:](#page-25-0) 55, 56, [62,](#page-24-0) 63. *false* : 2, 3, 22, [23,](#page-25-0) 25, 26, 32, 35, 37, 38, 41, 42, 63, 74, [75.](#page-25-0) fatal: 11, 12, 36, 70, [71,](#page-19-0) [81,](#page-20-0) [82,](#page-22-0) 84. *fatal messag[e](#page-19-0)* : [11,](#page-19-0) [65](#page-22-0), [69,](#page-23-0) 70. *fclose* : 4[0.](#page-0-0) *feof* [:](#page-15-0) [2](#page-0-0)[3.](#page-23-0) *fflush* : [14](#page-3-0). *file*: <u>6</u>, 25[.](#page-4-0) *file name* [:](#page-14-0) 6, 2[5.](#page-3-0) Filen[ame](#page-7-0) too long: 82. *first*: 4[8,](#page-4-0) 50, 51, 57, 58, 59, 60, 61, 62, 63. *first c[hu](#page-2-0)[nk](#page-8-0)* : 52, 53, 54, 57, 60, 63. *flag\_change* : [80.](#page-8-0) flags: 13, [73](#page-2-0), 74, 80. *fopen*: [3](#page-17-0)6, [39,](#page-18-0) 8[4.](#page-20-0) *found change* [:](#page-18-0) 7[5,](#page-19-0) 7[8.](#page-19-0) *found\_out*: 7[5,](#page-29-0) 79. *found [web](#page-4-0)*: [7](#page-26-0)5, [7](#page-26-0)7[.](#page-29-0) *fp*: 23. *fputs* : [60,](#page-11-0) [62.](#page-13-0) *fwrite* : 14. *get line* : 7, [37](#page-27-0), [38](#page-28-0). *getc*: [2](#page-7-0)3. *getenv*: [3](#page-21-0), [39](#page-22-0). *greater* : [55](#page-4-0), 56, 60.  $gt\_eq$ :  $\underline{4}$ .  $gt\_gt$ :  $\underline{4}$ . *h*: <u>9</u>[,](#page-0-0) <u>46</u>, <u>48</u>. *harmless [me](#page-19-0)s[sage](#page-19-0)* : 11, 65, 68, 69. *hash* : [9,](#page-1-0) 43, 46, [47](#page-21-0), 50.

*hash\_end*: <u>9</u>, <u>46</u>, 47. **hash\_pointer**: <u>9, 46, 48.</u> *hash size* : 46, 49. high-bit character handling: 5, 49. *history*: <u>11</u>, [12,](#page-17-0) <u>65</u>, 68, 69, 70. Hmm... n of th[e](#page-3-0) p[re](#page-17-0)c[edi](#page-17-0)ng...: 34. *i*: 48.  $id\_first:$   $\underline{4}, \underline{21}.$  $\underline{4}, \underline{21}.$  $\underline{4}, \underline{21}.$ *id\_loc*:  $\underline{4}$ ,  $\underline{21}$  $\underline{21}$  $\underline{21}$ [.](#page-4-0) *id\_lookup*: <u>10</u>, 4[6,](#page-24-0) <u>48</u>. *idx [file](#page-17-0)* : 13, 14, 73, 83. *idx file n[am](#page-1-0)e* [:](#page-6-0) 13, 73, 77, 79. *if sectio[n](#page-1-0) s[tart](#page-6-0) make pending* : 32, 41. *ilk* : 48.  $I\& : \quad 9.$ Include [file nam](#page-4-0)[e .](#page-26-0)[.](#page-30-0)[.](#page-28-0): [38](#page-29-0), 39. *include depth* : 6, 25, 32, 34, 3[5,](#page-10-0) 38, [3](#page-15-0)9, 40, 42, 67. *init\_[node](#page-17-0)* : <u>10</u>, 57. *init<sub>-p</sub>*[:](#page-3-0)  $\frac{10}{51}$ . Input line too long: 23[.](#page-12-0) *input has ended* [:](#page-2-0) [6,](#page-8-0) [25,](#page-10-0) [32,](#page-11-0) [35,](#page-11-0) [37,](#page-12-0) [38,](#page-13-0) [40.](#page-14-0) *input\_ln*: [22,](#page-3-0) 2[3,](#page-20-0) 24, 29, 30, 32, 40, 41. *isalpha* : [3](#page-3-0), [5.](#page-18-0) *isdigit*: 3, 5.  $is high: \underline{5}.$ *islower* : [5.](#page-7-0) *ispref* : 5[7,](#page-0-0) [58](#page-1-0)[,](#page-7-0) 5[9,](#page-7-0) 6[1,](#page-9-0) 6[2,](#page-9-0) 6[3.](#page-10-0) *isspace* : [5](#page-0-0). *isupper* : 5.  $isxalpha$ :  $\underline{5}$  $\underline{5}$  $\underline{5}$ . *isxdigit*: [5](#page-20-0). *j*: 56. *j len*: 56[.](#page-1-0)  $j1$  :  $\underline{56}$ . *k*: 23, 3[9,](#page-1-0) [5](#page-1-0)6, 67. *k le[n](#page-19-0)*: 56. *kk* : 3[9.](#page-19-0) *k1* : [56](#page-19-0). *l*: [39,](#page-7-0) [48,](#page-13-0) [54,](#page-19-0) [67.](#page-24-0) *last*: 4[8,](#page-19-0) 49, 57, 58, 59, 61, 62. *len*: [63](#page-13-0).  $length: \quad \underline{9}.$  $length: \quad \underline{9}.$  $length: \quad \underline{9}.$ *less* [:](#page-13-0) [55,](#page-17-0) 5[6,](#page-19-0) 5[7,](#page-24-0) 59, 60, 63. *limit*: [4](#page-17-0), <u>[5,](#page-17-0) 22</u>, [23,](#page-20-0) [26,](#page-21-0) [29,](#page-21-0) [30,](#page-22-0) 31, 32, 35, 37, 3[8,](#page-23-0) 39, 40, 41, 42, 67. *line*: 6, [2](#page-3-0)5. *lines d[on](#page-19-0)t [ma](#page-19-0)t[ch](#page-20-0)* : [2](#page-21-0)6, [3](#page-21-0)2[.](#page-23-0) *link* : <u>9</u>, [43](#page-1-0), [50,](#page-7-0) [52,](#page-7-0) [53,](#page-8-0) [57,](#page-9-0) [58,](#page-9-0) [63.](#page-9-0) *llink* [:](#page-12-0) [9,](#page-13-0) 4[3,](#page-14-0) 5[7,](#page-15-0) 6[0.](#page-15-0) *loc*: [4,](#page-2-0) [5,](#page-8-0) 22, 23, 29, [32,](#page-24-0) 34, 35, 37, 38, 39, 41, 42, 67. *long b[uf](#page-3-0) [size](#page-16-0)* : [16,](#page-18-0) [2](#page-8-0)[2.](#page-19-0)

*longest\_name* : <u>16</u>, 21. *lt eq* : 4.  $lt_l t$ :  $\underline{4}$ . *main*: 13, 73. *make xrefs* : 13, [7](#page-4-0)4, [7](#page-6-0)9. *mark e[rr](#page-1-0)or* : 11, 66. *mark [ha](#page-1-0)rmless* : 11. *max byt[es](#page-4-0)* : [16](#page-26-0), 43. *max file name [le](#page-4-0)n[gth](#page-26-0)* : 6, 25, 39, 73, 77, 78, 79. *max include d[ept](#page-3-0)h* [:](#page-24-0) [6,](#page-29-0) 25, 38. *max names* : 16, [43](#page-3-0). *max sections* [:](#page-4-0) 1[6,](#page-16-0) 37.  $minus_g t: \underline{4}.$  $minus_g t$  *ast*:  $\underline{4}$ . *minus minus* : [4](#page-4-0). Missing  $\mathbb{Q}x$ ...[:](#page-4-0) [2](#page-16-0)[9.](#page-12-0) *n*: 32. *name\_dir*: <u>[9](#page-1-0)</u>, <u>[43](#page-1-0)</u>, 44, 45, 52, 53, 57, 58, 60, 63. *name\_dir\_end* :  $9, 43, 44, 51, 57, 58$  $9, 43, 44, 51, 57, 58$ . **name\_info**: <u>9</u>, [43.](#page-9-0) *nam[e](#page-10-0) len*: 57, 58, 59, 60, 62. **name poin[te](#page-3-0)r**[:](#page-16-0) [9,](#page-16-0) 1[0,](#page-16-0) 4[3,](#page-18-0) [44,](#page-19-0) [46,](#page-20-0) 4[8,](#page-20-0) [52,](#page-21-0) [53,](#page-23-0) 54, 55, 57, 58, [59](#page-3-0), [6](#page-16-0)3, [6](#page-16-0)4[.](#page-18-0) *name\_pos* : 7[5,](#page-3-0) [77.](#page-16-0) *name\_ptr*: **9**, 4[4,](#page-20-0) 4[5,](#page-21-0) 4[8,](#page-21-0) 5[0,](#page-22-0) 51, 57, 58. *names match* : 1[0,](#page-3-0) [46,](#page-3-0) [50.](#page-16-0) New [na](#page-19-0)m[e](#page-20-0) e[xte](#page-20-0)[nds](#page-21-0).[..](#page-23-0): [6](#page-23-0)2[.](#page-16-0) New name i[s a](#page-27-0) [pr](#page-28-0)efix...:  $62$ . *new line* : [14](#page-3-0), [67](#page-16-0), [68](#page-16-0). *non\_eq* : <u>4</u>. *or\_or*:  $\frac{4}{ }$ . *overflow*: <u>12</u>, 51, 5[7](#page-22-0), 58, 70, [71](#page-22-0). *p*: <u>43</u>, <u>48</u>, <u>[52](#page-4-0)</u>, <u>[53](#page-24-0)</u>, <u>54</u>, <u>57, 58, 59</u>. *par* : [5](#page-1-0)7, 59, 60, 61. *period a[st](#page-1-0)*: 4. *pfirst*: 63. *pha[se](#page-16-0)* : [2,](#page-17-0) [19.](#page-18-0)  $plus\_plus: \underline{4}.$  $plus\_plus: \underline{4}.$  $plus\_plus: \underline{4}.$  $plus\_plus: \underline{4}.$  $plus\_plus: \underline{4}.$ *prefix* : 55, [56](#page-1-0)[,](#page-21-0) 6[2,](#page-21-0) 63. *prefix le[ngt](#page-23-0)h* : 52, 54, 57, 60, 62. *prime th[e](#page-0-0) c[han](#page-5-0)ge buffer* : 27, 28, 35, 41. *print\_id* : [9.](#page-1-0) *print pr[efix](#page-19-0) [nam](#page-19-0)e* [:](#page-22-0) [10,](#page-23-0) 54, 60, 62. *print section n[am](#page-18-0)e* [:](#page-19-0) 1[0,](#page-20-0) 5[2,](#page-21-0) 6[2.](#page-22-0) *print stats* : 15, 68. *print wher[e](#page-3-0)* : 8, 32, 37, 3[9,](#page-8-0) 4[0,](#page-8-0) 4[1.](#page-11-0) *printf* : 3, 34, 66, [67,](#page-3-0) [71.](#page-19-0) *program*: <u>2, 18</u>, 81, [84](#page-3-0). **ptrdiff**  $t: 3$ . *putchar* : 14, [6](#page-2-0)7[.](#page-10-0) *puts* : 6[9.](#page-0-0) *q*: 52, 53, [5](#page-0-0)[8,](#page-5-0) [5](#page-24-0)[9,](#page-29-0) [6](#page-24-0)[3.](#page-30-0)

*r*: 59, 63. *reset\_input*:  $\overline{2}$ ,  $\overline{35}$ . *restart*: 38, 39. *Rlink* : 9. *rlink* [:](#page-21-0) <u>[9,](#page-23-0)</u> 43, 57, 60. *root*: 9, 45, [5](#page-2-0)7, [5](#page-11-0)9. *s*: 52, 5[3,](#page-12-0) 5[4,](#page-13-0) 57, 58, 63, 66, 70, 75. *scan arg[s](#page-3-0)* : 75, 76, 84. *scn file* : [13,](#page-16-0) [14,](#page-20-0) [73,](#page-21-0) 83. *scn file [n](#page-3-0)[ame](#page-16-0)* : 1[3,](#page-21-0) 73, 77, 79. Sec[tio](#page-18-0)[n name](#page-19-0) [in](#page-20-0)c[omp](#page-20-0)[ati](#page-23-0)[ble](#page-24-0)[...](#page-25-0): [6](#page-27-0)2. *section coun[t](#page-27-0)*: [8,](#page-27-0) 3[2,](#page-30-0) 37, 41. *section lo[oku](#page-4-0)p*[:](#page-4-0) 1[0,](#page-26-0) [59.](#page-30-0) *section name c[mp](#page-4-0)*: [62](#page-26-0), [63](#page-28-0), [64](#page-29-0). *section text*: 4, 21.  $section\_text\_end:$  $section\_text\_end:$   $\frac{4}{1}$ ,  $\frac{21}{1}$ . *set prefix length* : [5](#page-3-0)[2,](#page-21-0) 57, [62.](#page-15-0) *show banner* : 13, 7[4.](#page-22-0) *show happines[s](#page-1-0)* : [13](#page-6-0), 69, [7](#page-23-0)4[.](#page-23-0) *show progress* : 1[3,](#page-1-0) [68,](#page-6-0) 74. *show stats* : 13, 6[8.](#page-18-0) **sixteen bits**: [2,](#page-4-0) [8,](#page-26-0) [37.](#page-20-0) Sorry, capacity [ex](#page-4-0)[cee](#page-25-0)[ded](#page-26-0): 71. *spotless* : 11, 6[5,](#page-4-0) 6[9.](#page-25-0) *sprint section [n](#page-4-0)a[me](#page-25-0)* : 1[0,](#page-26-0) 53. *sprintf* : 77, 78[,](#page-0-0) [79](#page-2-0). *ss* : 52, 53, 63. *stdout*: 1[4,](#page-3-0) 6[0,](#page-24-0) 6[2.](#page-25-0) *strcmp*: 3, 55, 56, 7[8.](#page-3-0) *strcpy* : [36,](#page-28-0) 3[9,](#page-28-0) [75,](#page-29-0) 77, 7[8,](#page-19-0) 79. *strlen*[:](#page-18-0) [3,](#page-19-0) 3[9.](#page-23-0) *strncmp*: [2](#page-4-0)[6.](#page-21-0) *strncpy* : [3](#page-0-0)[1,](#page-19-0) 42, [5](#page-19-0)[1](#page-22-0), [5](#page-28-0)3, 57, 58. system d[epe](#page-11-0)[nde](#page-13-0)[ncie](#page-27-0)s[:](#page-28-0) 2[1,](#page-28-0) 2[3,](#page-29-0) 36, 67, 68, 75, 83. *t*: <u>48</u>, [70](#page-0-0), [71](#page-13-0). *temp file n[am](#page-8-0)e* : 39. *term write* [:](#page-9-0) [9,](#page-15-0) 1[4,](#page-18-0) 5[2,](#page-19-0) 5[4.](#page-20-0) *tex file* : 13, 14, 73, 8[3,](#page-6-0) 8[4.](#page-7-0) *tex [file](#page-17-0) [name](#page-25-0)* : 13, 73, 77, 79, [84](#page-11-0). *text info*: 43. This can't [ha](#page-3-0)[ppe](#page-4-0)[n](#page-13-0)[:](#page-18-0) [11.](#page-19-0) *tolower* : [29](#page-4-0), [32](#page-4-0), [41](#page-26-0). Too many nest[ed](#page-4-0) [inc](#page-26-0)[lud](#page-28-0)e[s](#page-29-0): [38](#page-30-0). *too long* : [39.](#page-16-0) *true*: 2, 3, 22, 23, 27, [29](#page-3-0), 32, 35, 36, 38, 39, 40, 41, 4[2,](#page-9-0) 6[3,](#page-10-0) 7[4,](#page-15-0) 77, 78, 79. **uint16 t**: 2, 3. **uint8 t**: [2,](#page-13-0) 3. *ungetc*[:](#page-0-0) [23](#page-0-0). *upd[ate](#page-15-0) t[erm](#page-15-0)[ina](#page-23-0)l* [:](#page-26-0) 1[4,](#page-28-0) 6[6.](#page-28-0) Usage::  $81$ . *web file* : [6,](#page-0-0) [25,](#page-0-0) 36, 42.

*web file name* : 6, 36, 77. *web file open*: 6, 25, 36, 66. *web strcmp*: 55, 56, 60, 63. Where is the match...:  $34, 41$ . *wrap\_up*: <u>12, 68</u>, [70.](#page-11-0)  $ixisalpha: 5.$ *xisdigit*: 5. *xislower* : 5. *xisspace* : [5,](#page-4-0) [32.](#page-25-0) *xisupper*:  $\underline{5}$  $\underline{5}$  $\underline{5}$ , 29, [32,](#page-25-0) 41. *xisxdigit*: 5. *xmem*: 4[3.](#page-1-0) *xref* : 43. *xyz code* : [32](#page-1-0), [3](#page-9-0)4[.](#page-10-0)

*⟨* Common code for CWEAVE and CTANGLE 2, 4, 5, 6, 8, 9, 11, 13, 14 *⟩* Used in section 1.

- *Complain about argument length*  $82$ *)* Used in sections 77, 78, and 79.
- *⟨* Compute the hash code *h* 49 *⟩* Used in section 48.
- Compute the name location  $p \, 50$  Used in section 48.
- Enter a new name into the table at posi[tio](#page-0-0)[n](#page-1-0)  $p \, 51$  $p \, 51$  $p \, 51$  *\ [Use](#page-3-0)d* in [sec](#page-4-0)tion 48.
- *⟨* Global variables 18, 19, 21, 22, 25, 2[6,](#page-29-0) 37, 43, 44, 46, 65, 73, [83](#page-28-0) *[⟩](#page-28-0)* Used [in](#page-29-0) section 1.
- *Handle flag argument* 80 */* [U](#page-17-0)sed in section 75.
- If no match found, add new n[am](#page-18-0)e to tree  $61$  *\* U[sed](#page-17-0) in section 59.
- *⟨*If one match found, check for compatibility an[d r](#page-18-0)eturn match 62 *⟩* Used in section 59.
- *⟨*If the current lin[e s](#page-5-0)t[ar](#page-5-0)t[s w](#page-6-0)[ith](#page-7-0) [@y](#page-8-0)[, r](#page-8-0)[epo](#page-12-0)[rt any](#page-16-0) [dis](#page-17-0)[cre](#page-24-0)[pa](#page-26-0)n[cie](#page-30-0)s and **re[tu](#page-17-0)rn** 34 *[⟩](#page-0-0)* Used in section 32.
- *⟨*Include files 3 *⟩* Used [in](#page-29-0) section 1.
- *⟨*Initialize pointers 45, 47 *⟩* Used in section 2[0.](#page-21-0)
- *⟨* Look for matches for new name among shortest prefixes, co[mp](#page-21-0)[lai](#page-22-0)ning if more tha[n o](#page-21-0)ne is found 60 *⟩* Used in section 59.
- *⟨* Make *change file name* 78 *⟩* [Use](#page-0-0)d in section 75.
- *⟨* Make *web fil[e](#page-0-0) na[me](#page-16-0)* , *[tex](#page-17-0) file name* , and *[C](#page-5-0) file name* 77 *⟩* Used in section 75.
- *Move buffer* and *limit* to *change\_buffer* and *change\_limit* 31 *>* Used in sections 27 and 32.
- *⟨* Open input [fil](#page-21-0)es 36 *⟩* Used in section 35.
- *⟨* Override *tex file name* [and](#page-28-0) *C file name* 79 *[⟩](#page-27-0)* Used in section 75.
- *Predeclaration of procedures 7, 10, 12, 15, 24, 28, 33, 55, [64](#page-28-0), 76 <i>>* Used in sec[tion](#page-27-0) 1.
- *Print error loca[tion](#page-9-0) based on input buffer 67 <i>a* Used in section 66.
- Print the job *his[tor](#page-11-0)y*  $69$  *\* Used in se[cti](#page-11-0)on 68.
- *Print usage error message and quit 81 <i>>* [U](#page-29-0)sed in section 75.
- *<i>Read from <i>c[ha](#page-8-0)n[g](#page-19-0)e\_file* and m[ay](#page-2-0)[be](#page-3-0) [turn o](#page-4-0)[ff](#page-7-0) *cha[ngin](#page-10-0)g* [41](#page-23-0) *al* [U](#page-27-0)sed in section 38.
- *<i>Read from <i>cur\_file* and maybe turn on *ch[ang](#page-24-0)ing*  $\left\{40\right\}$  Used in [sec](#page-24-0)tion 38.
- *Scan arguments and [ope](#page-25-0)n output files*  $84$  *<i>Vsed in section 20.*
- *⟨* Set the default options common to [CTA](#page-29-0)NGLE and CWEA[VE](#page-27-0) 74 *⟩* Used in section 20.
- *⟨* Skip over comment lines in the change file; **return** i[f en](#page-15-0)d of file 29 *⟩* U[sed](#page-12-0) in section 27.
- *Skip to the next nonblank line; return if end of [file](#page-14-0) 30 <i>y* Used in sec[tio](#page-12-0)n 27.
- *⟨* Try to open include file, abort push if [un](#page-30-0)successful, go to *[re](#page-5-0)start* 39 *⟩* Used in section 38.

## Common code for CTANGLE and CWEAVE

(Version 4.8)

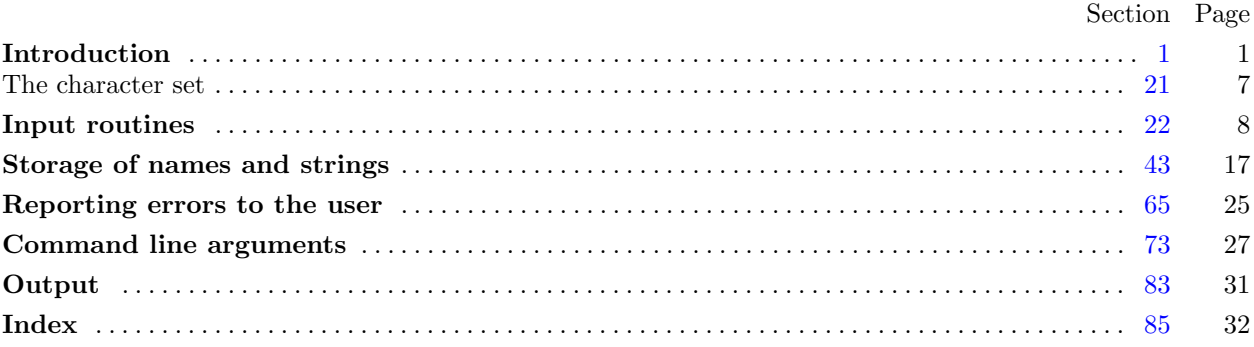

Copyright *⃝*c 1987, 1990, 1993, 2000 Silvio Levy and Donald E. Knuth

Permission is granted to make and distribute verbatim copies of this document provided that the copyright notice and this permission notice are preserved on all copies.

Permission is granted to copy and distribute modified versions of this document under the conditions for verbatim copying, provided that the entire resulting derived work is given a different name and distributed under the terms of a permission notice identical to this one.